# **Inhalt / content**

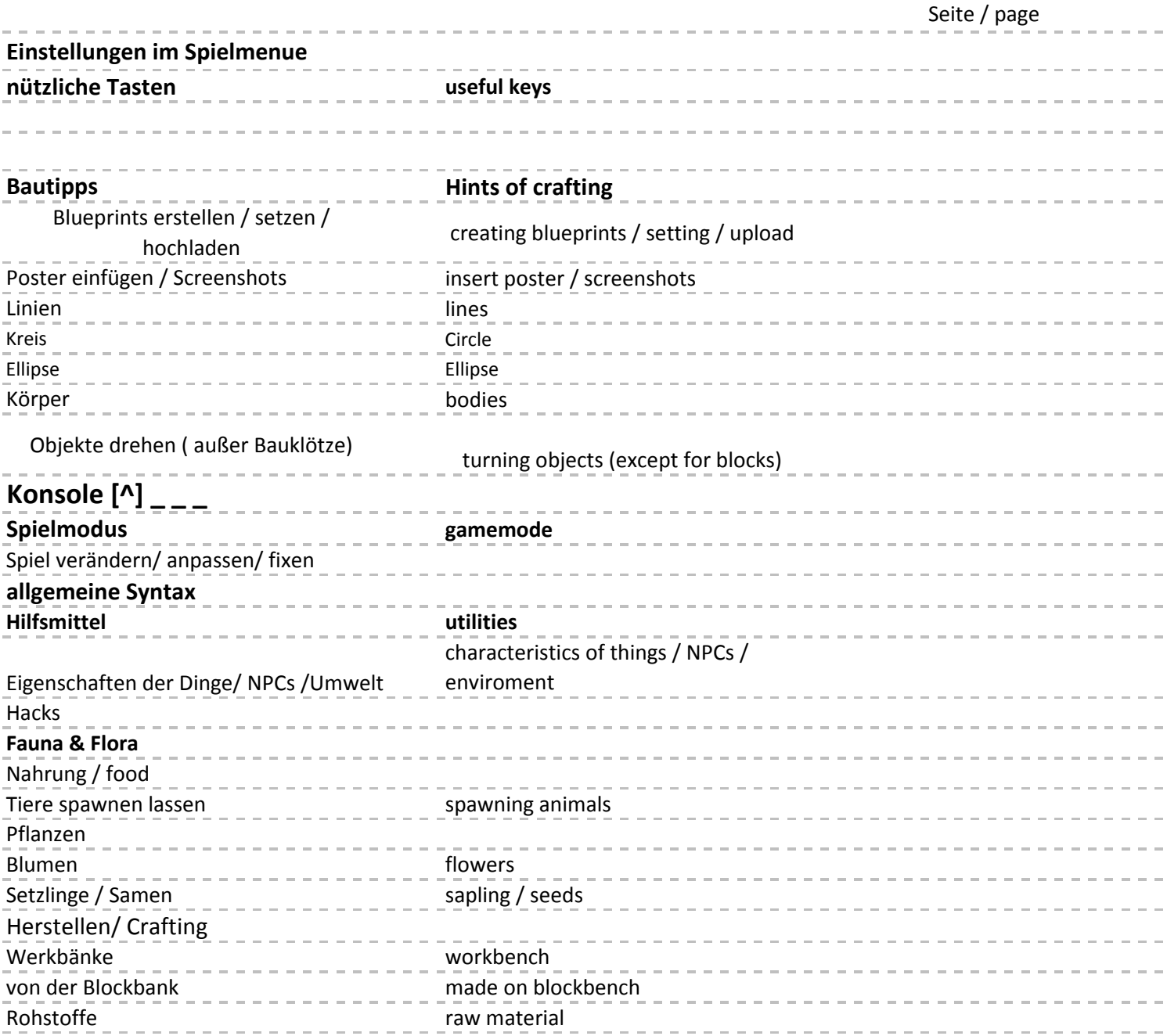

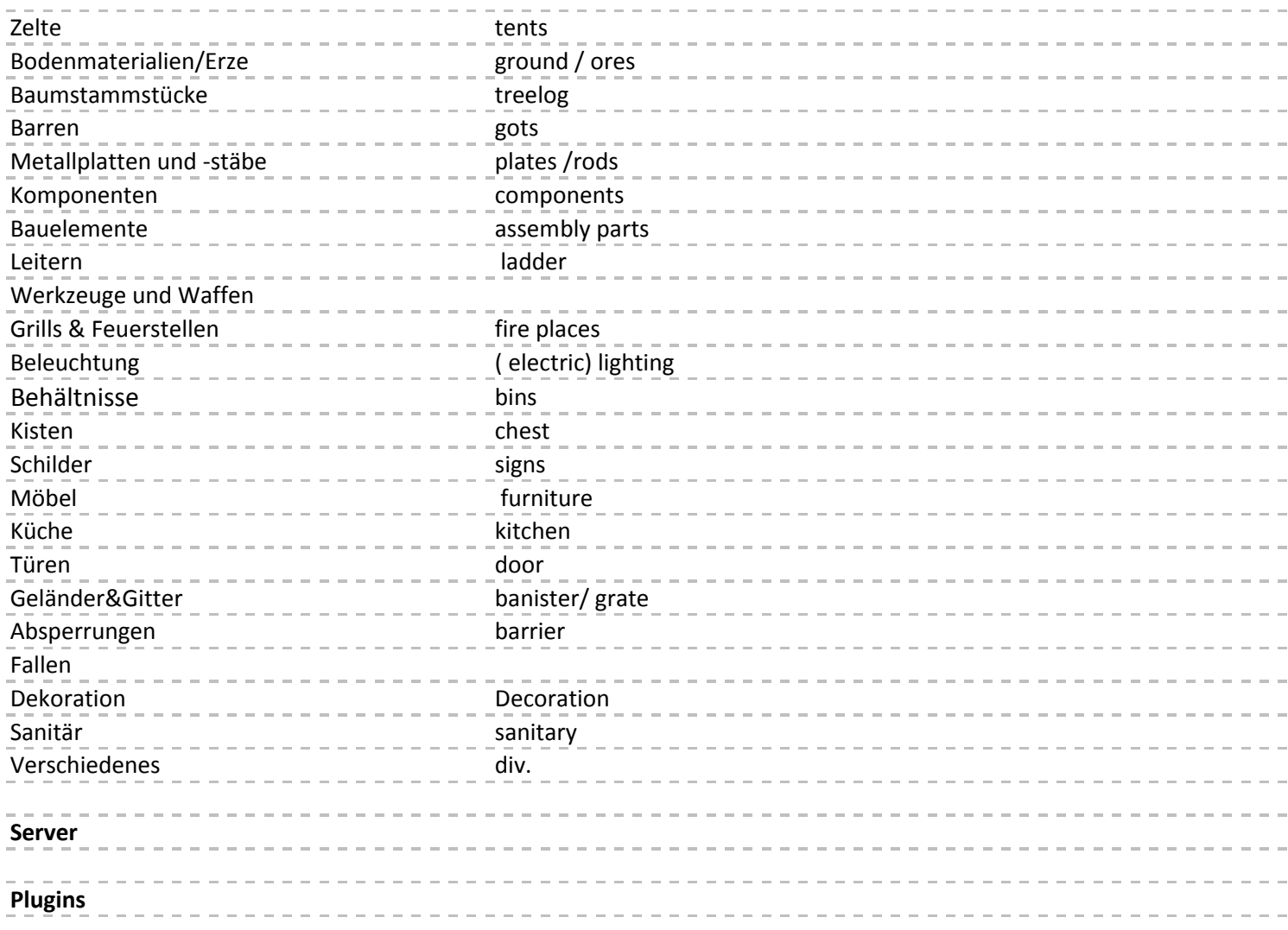

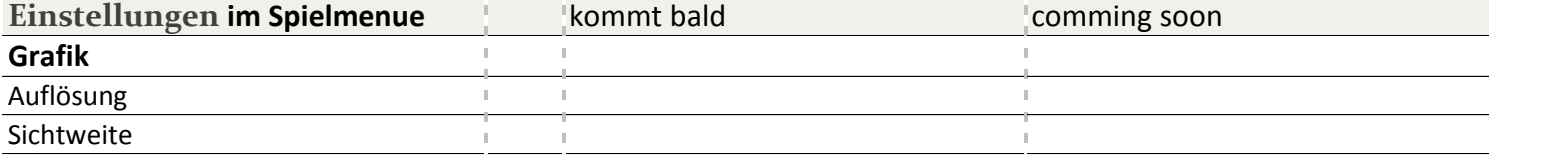

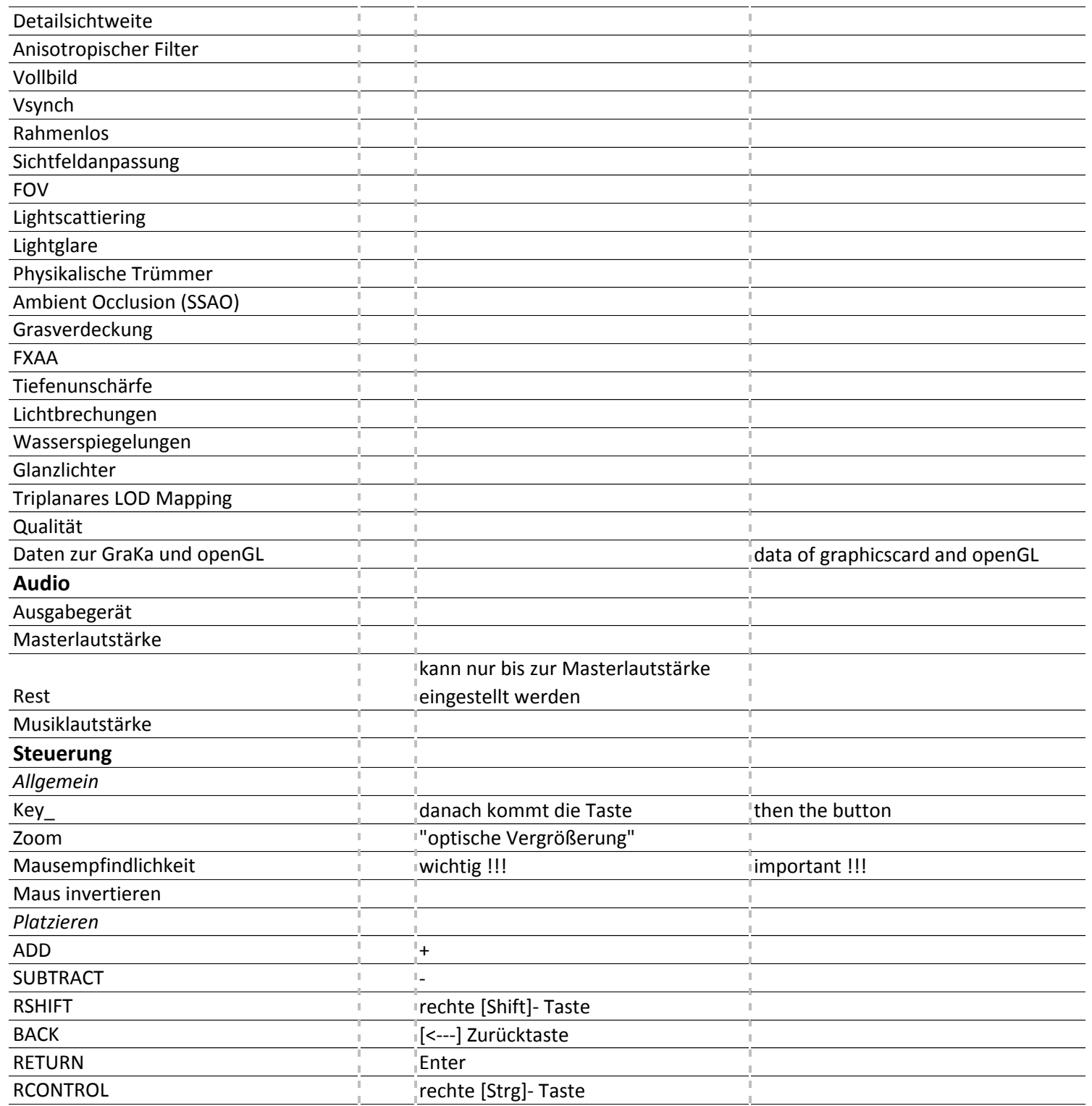

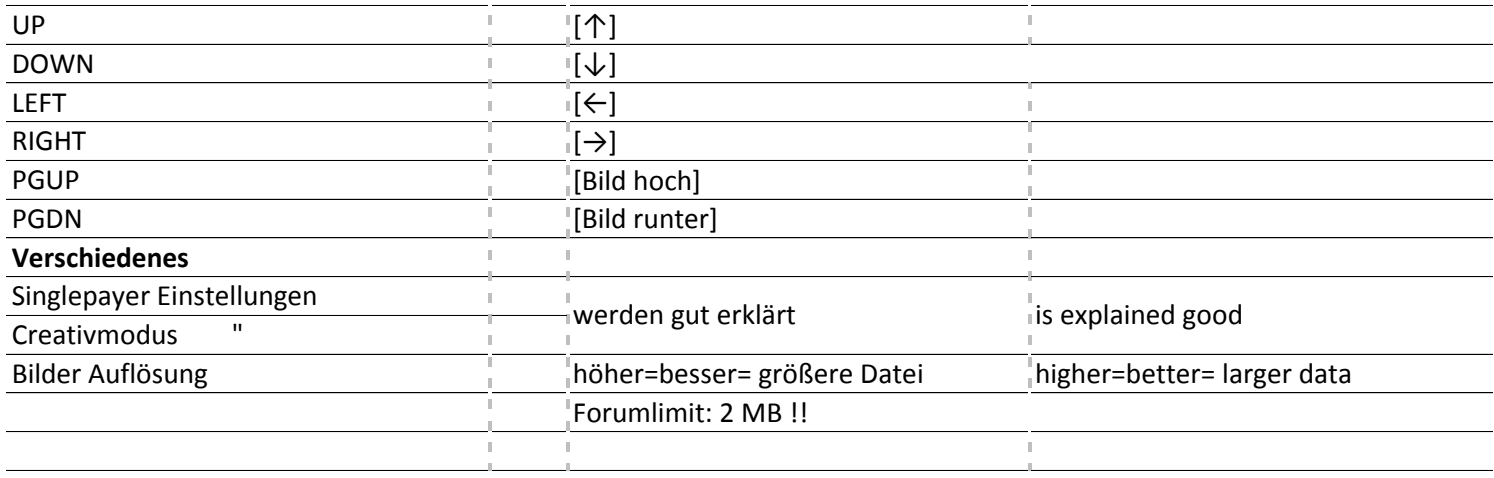

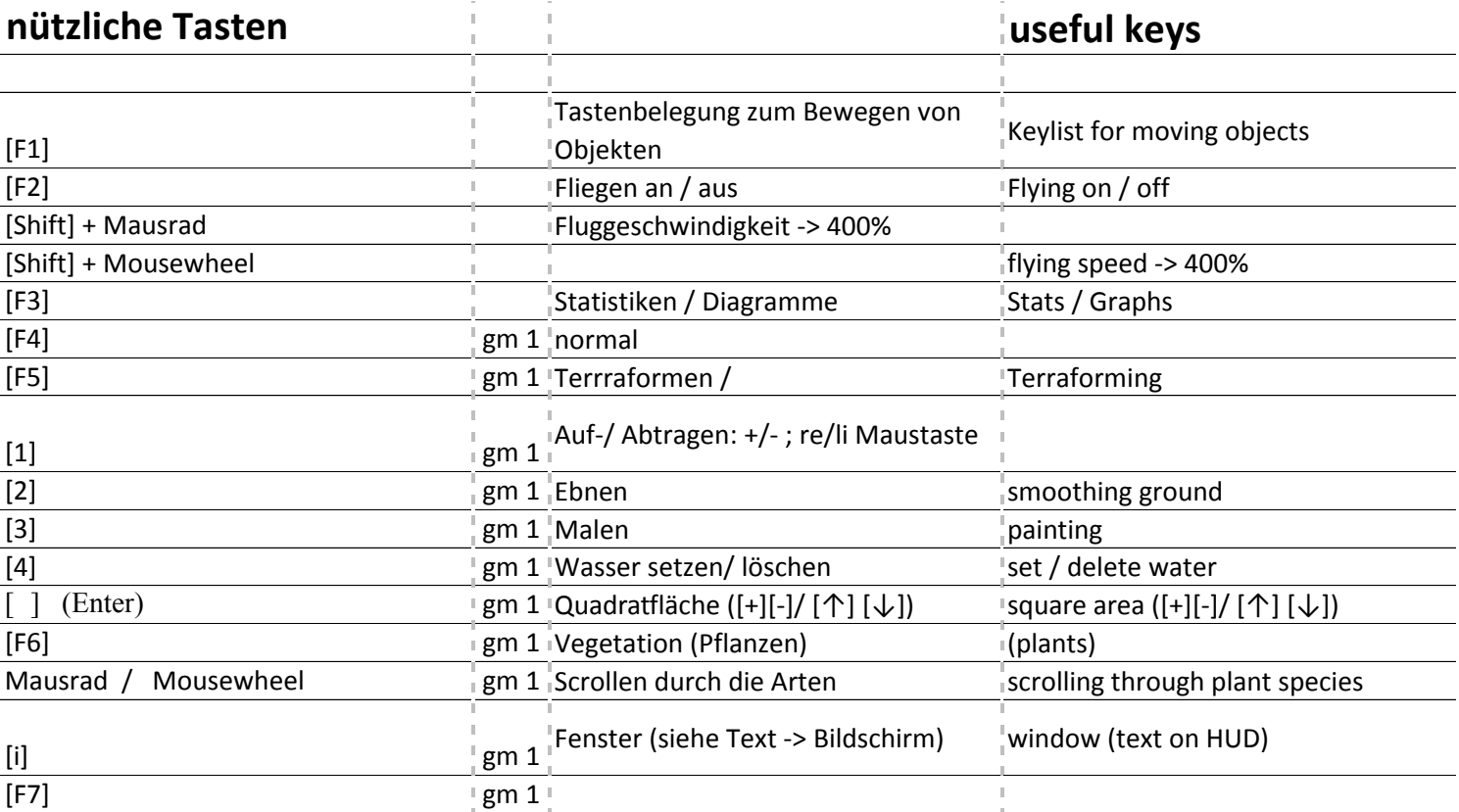

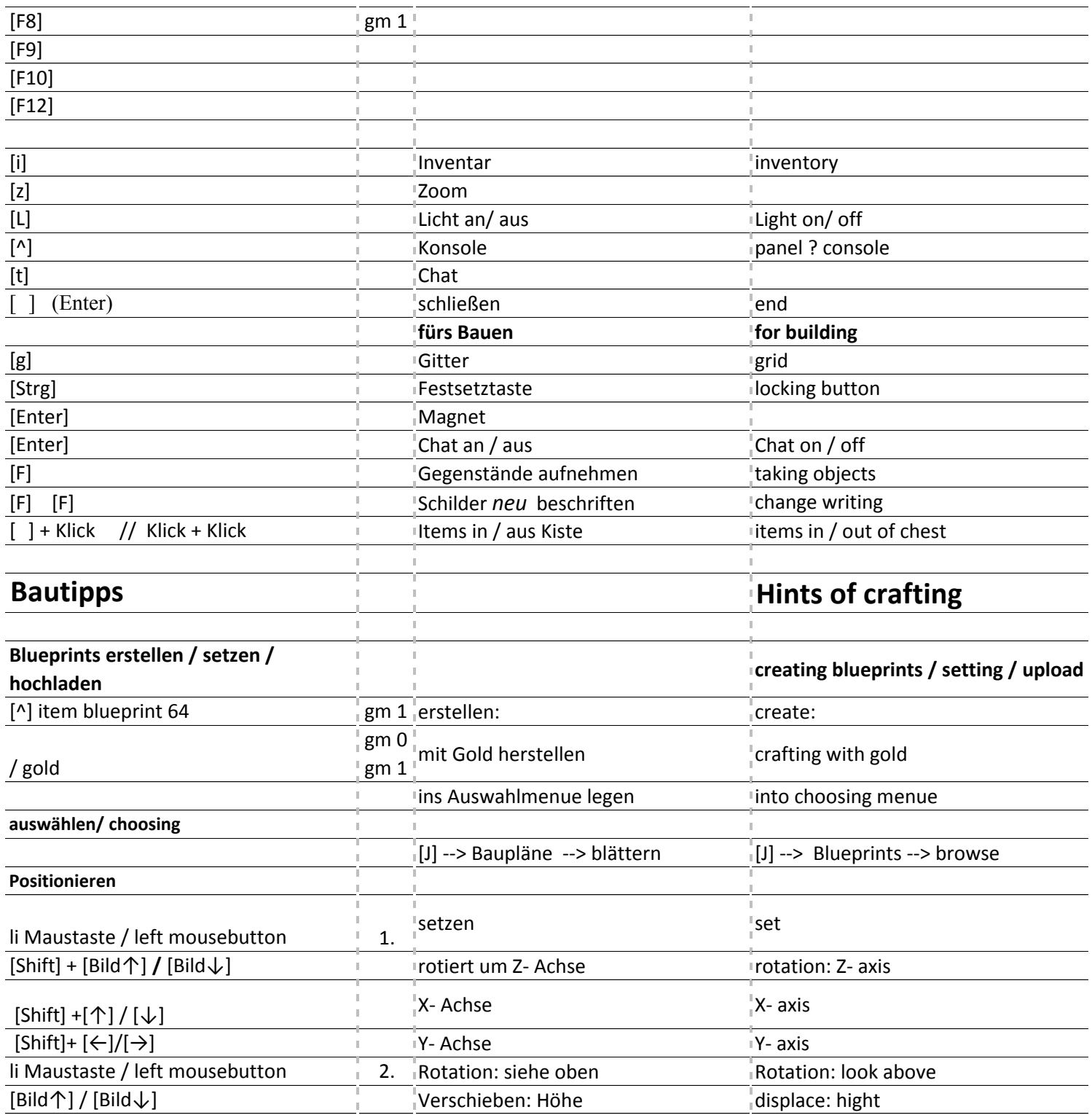

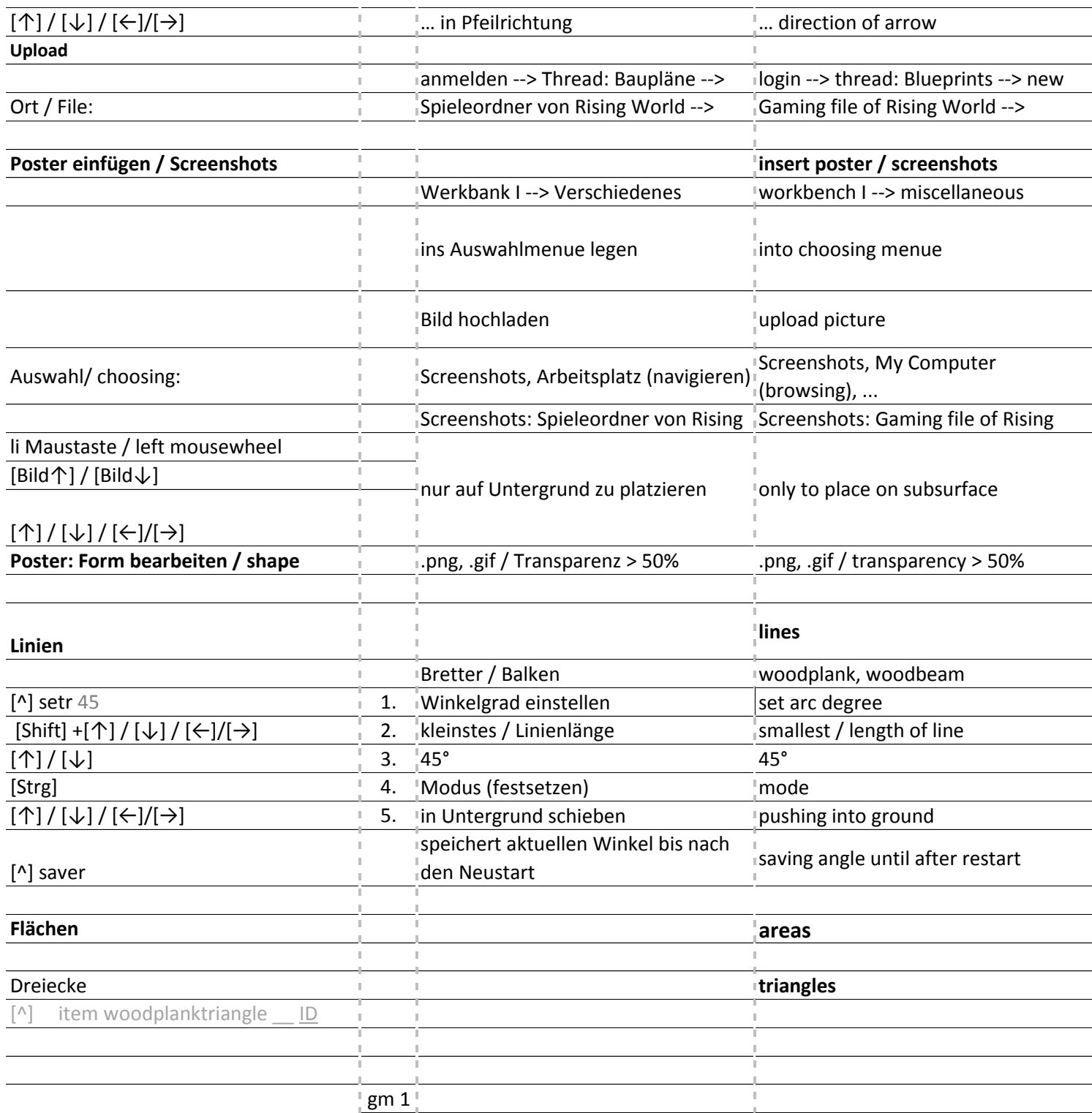

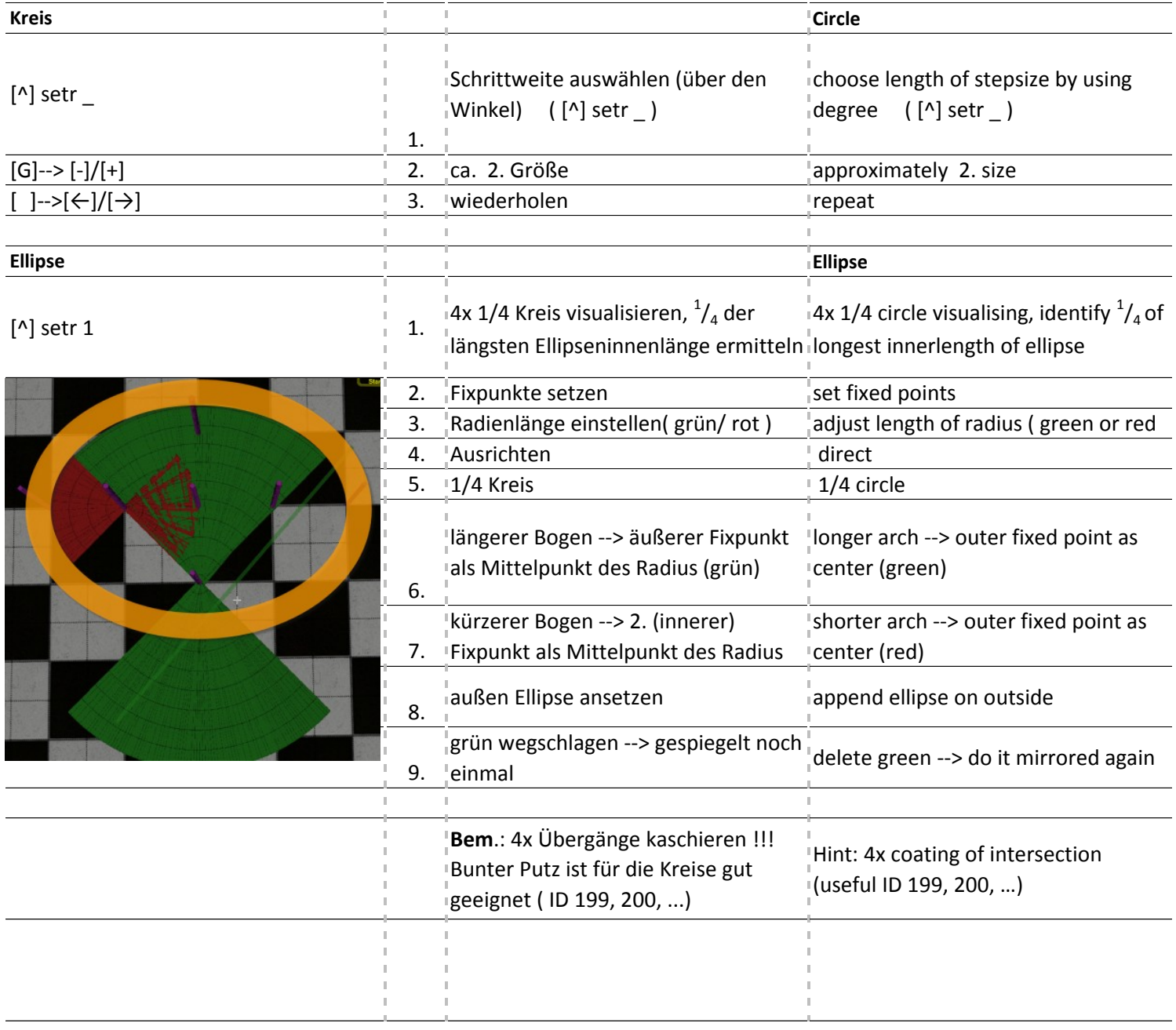

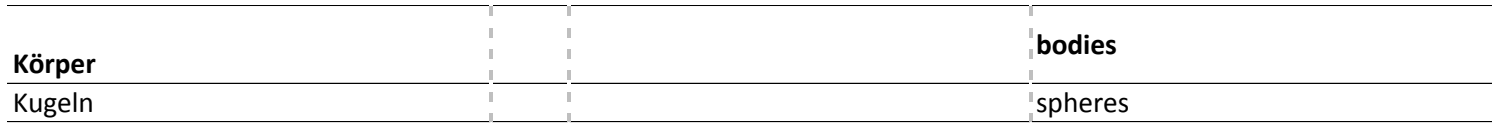

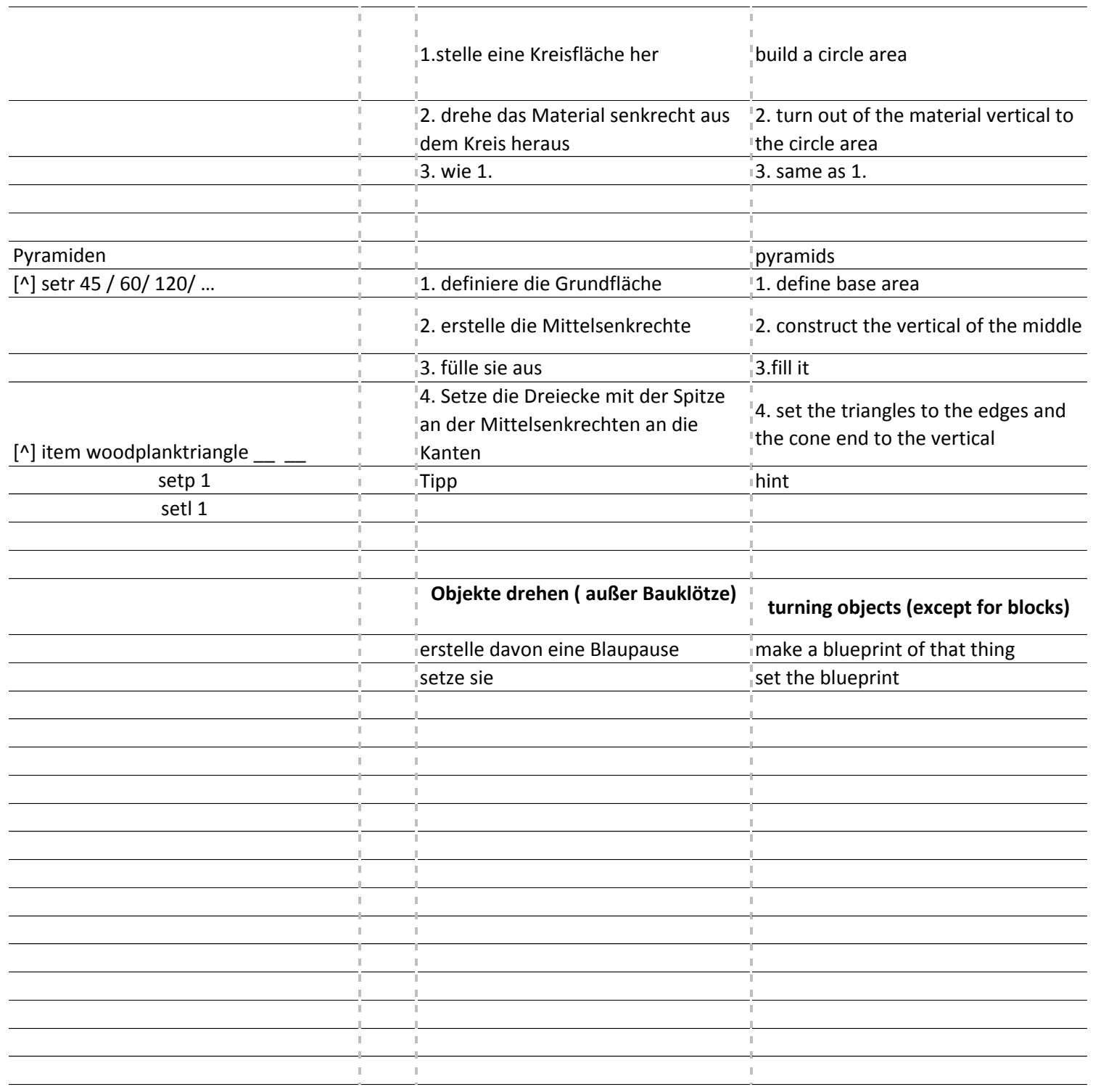

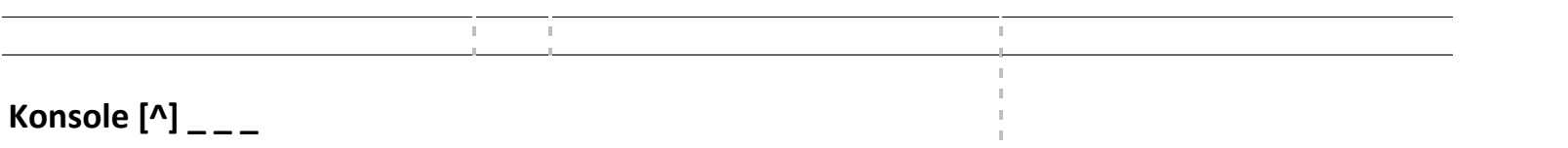

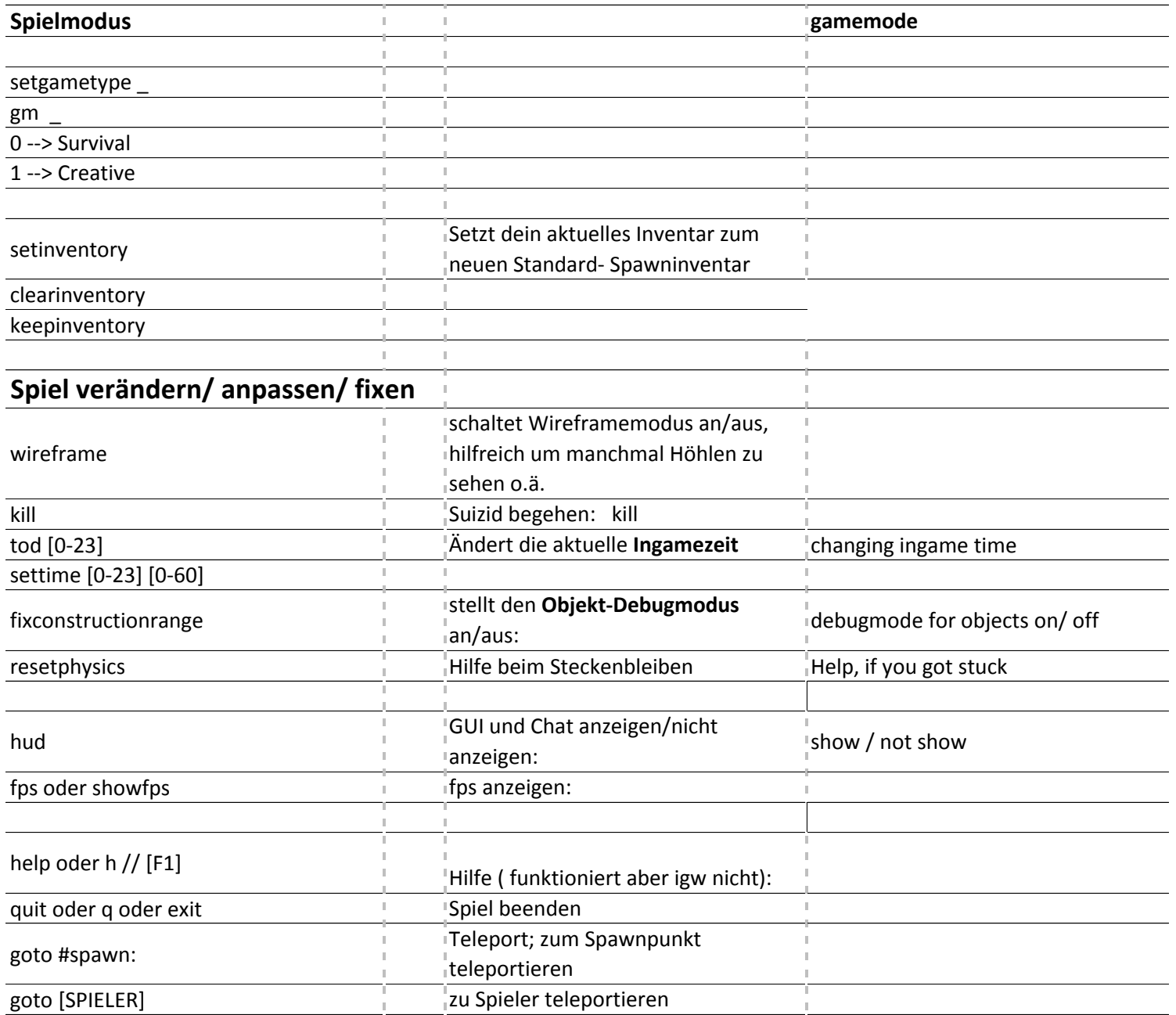

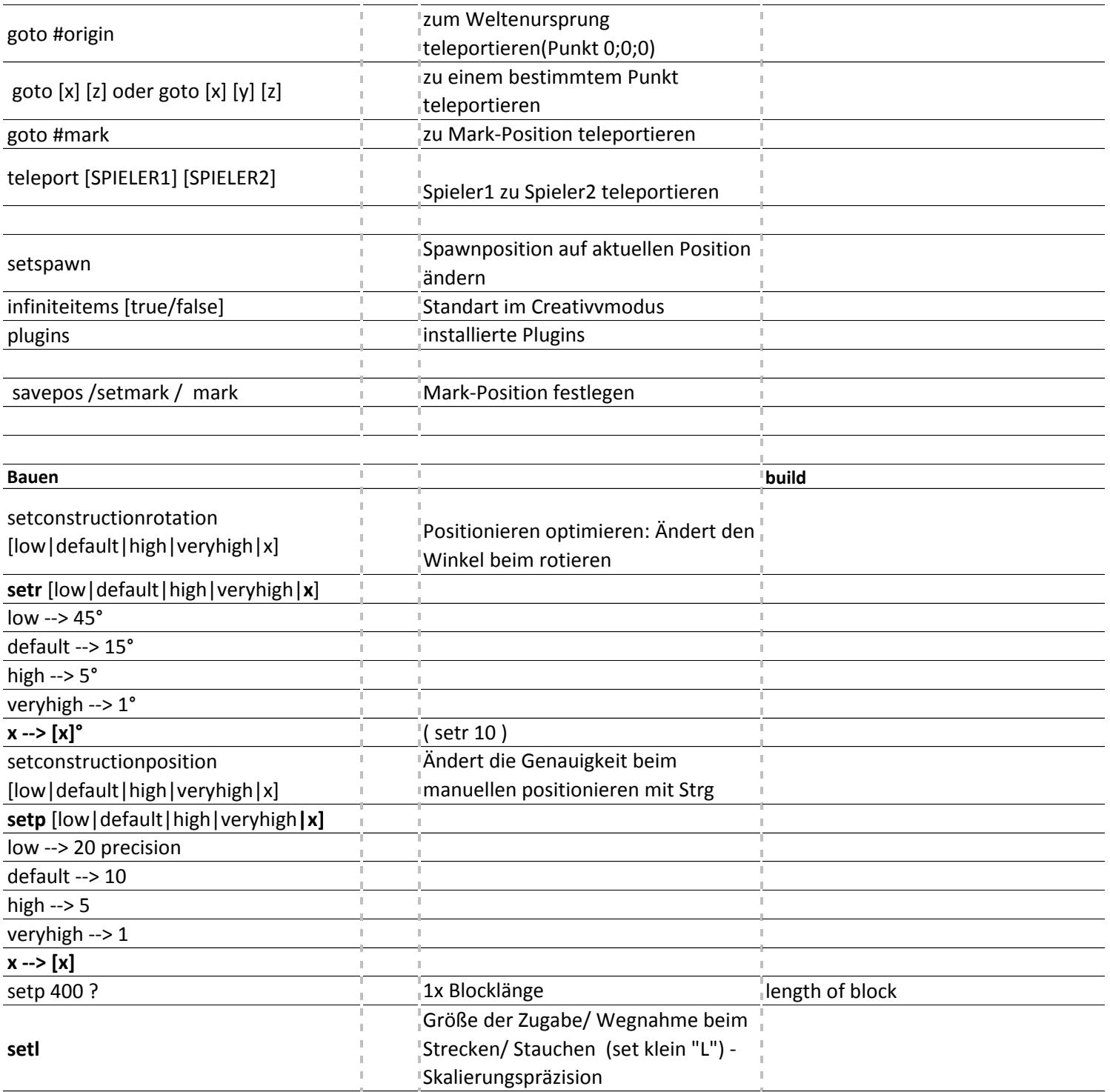

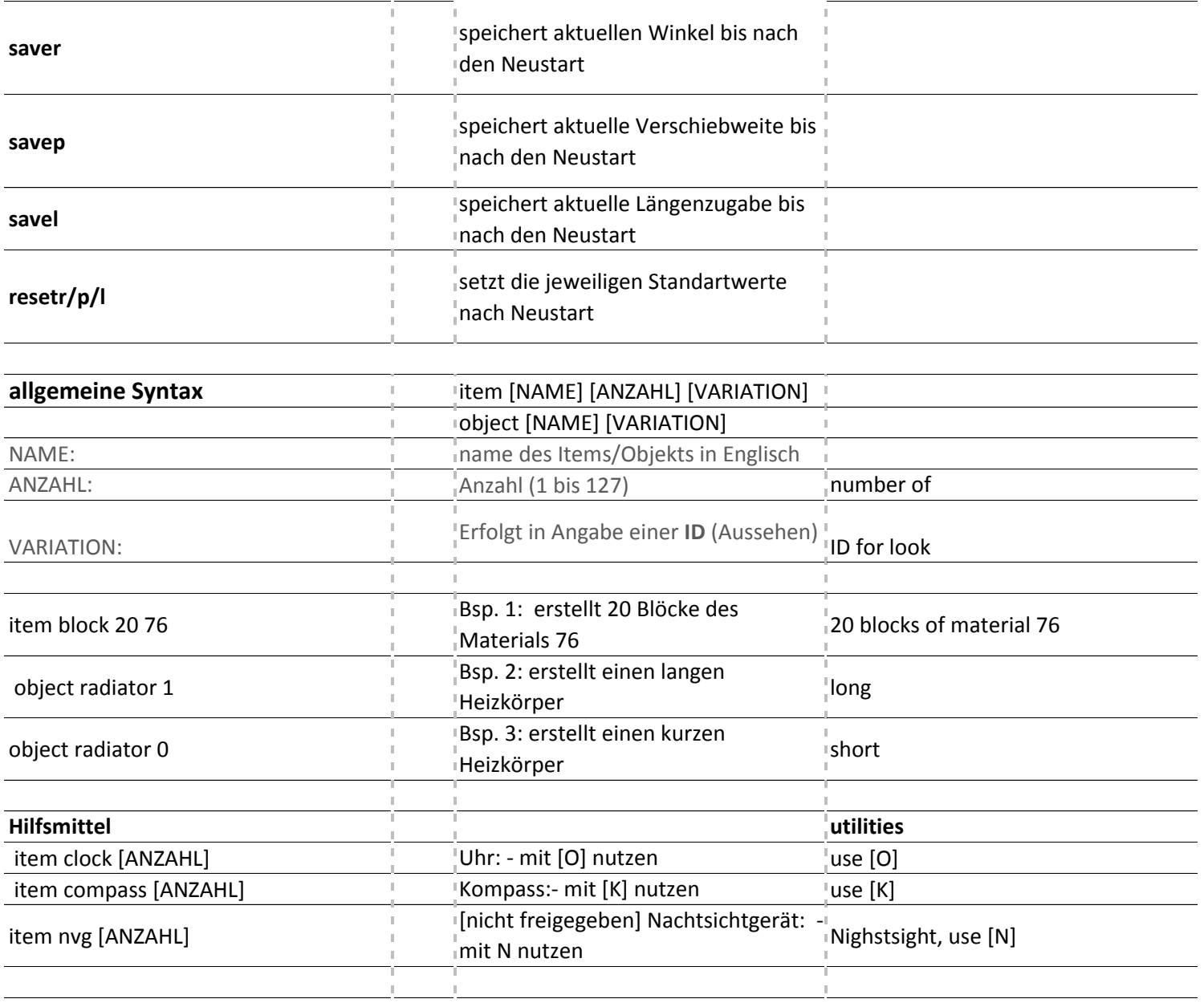

**Eigenschaften der Dinge/ NPCs /Umwelt**

# **characteristics of things / NPCs / enviroment**

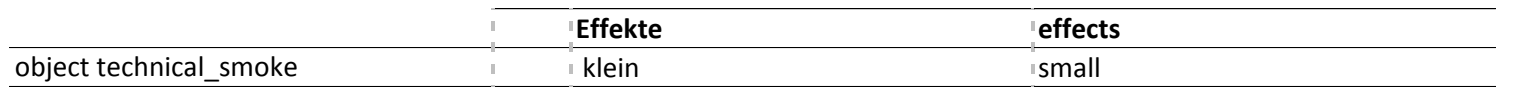

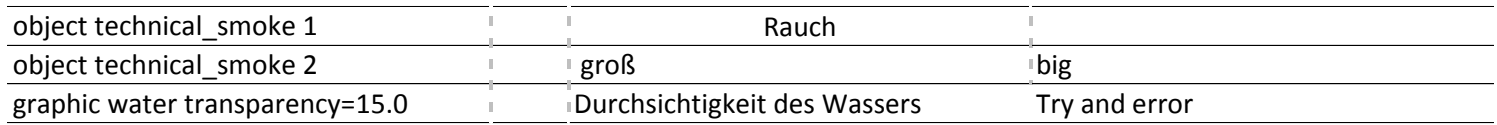

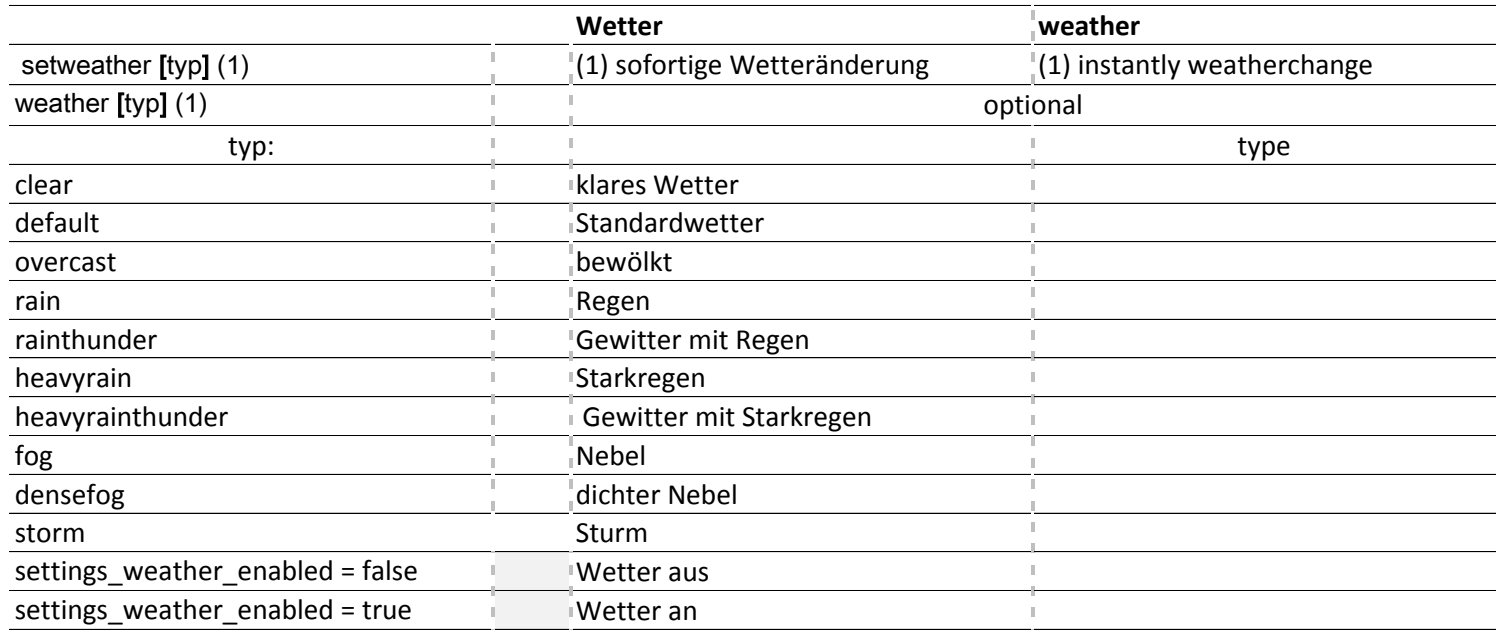

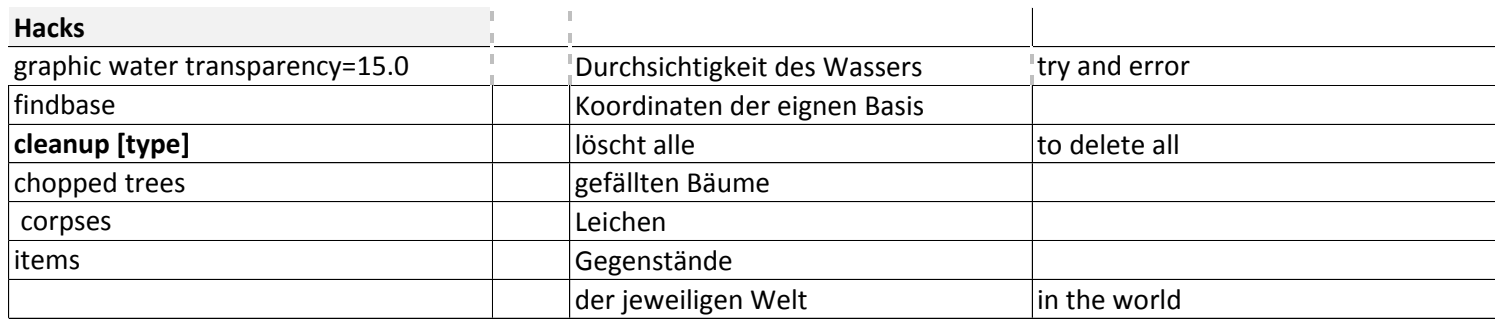

### **Fauna & Flora**

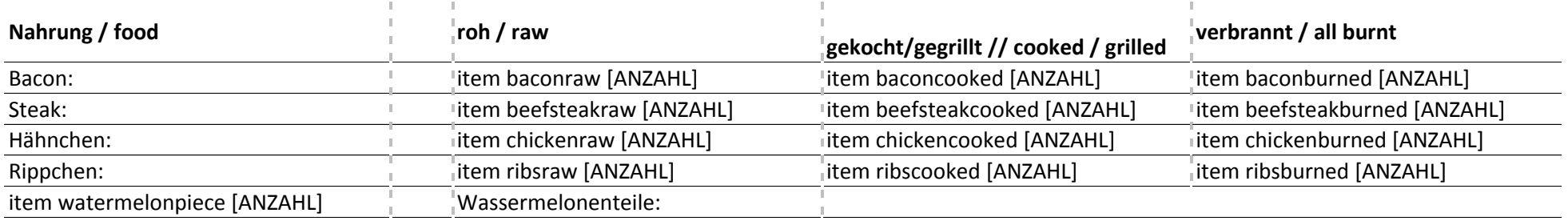

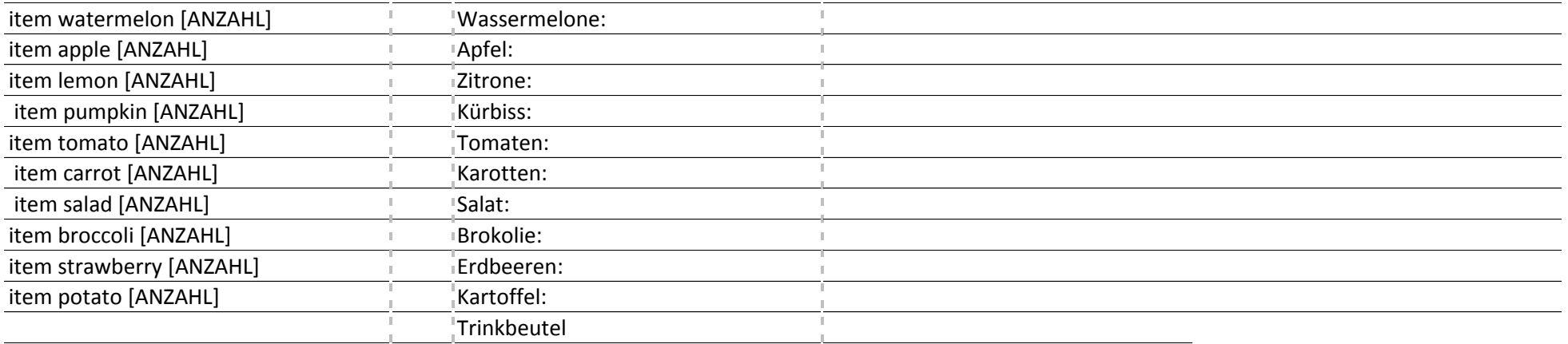

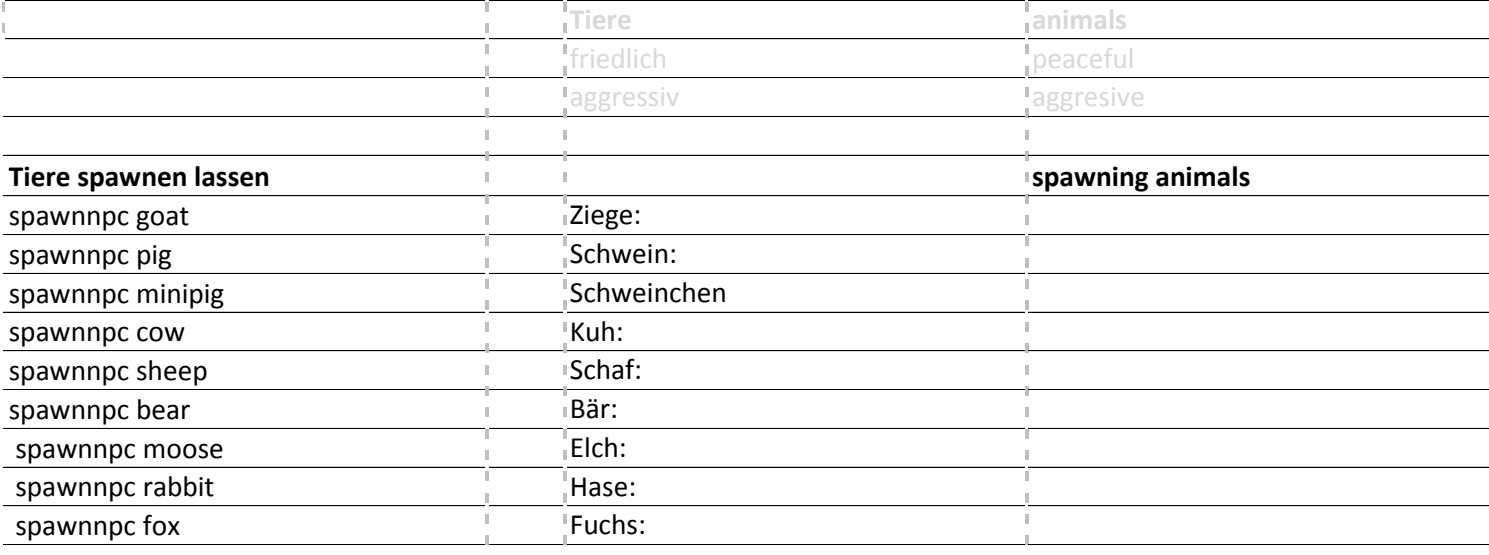

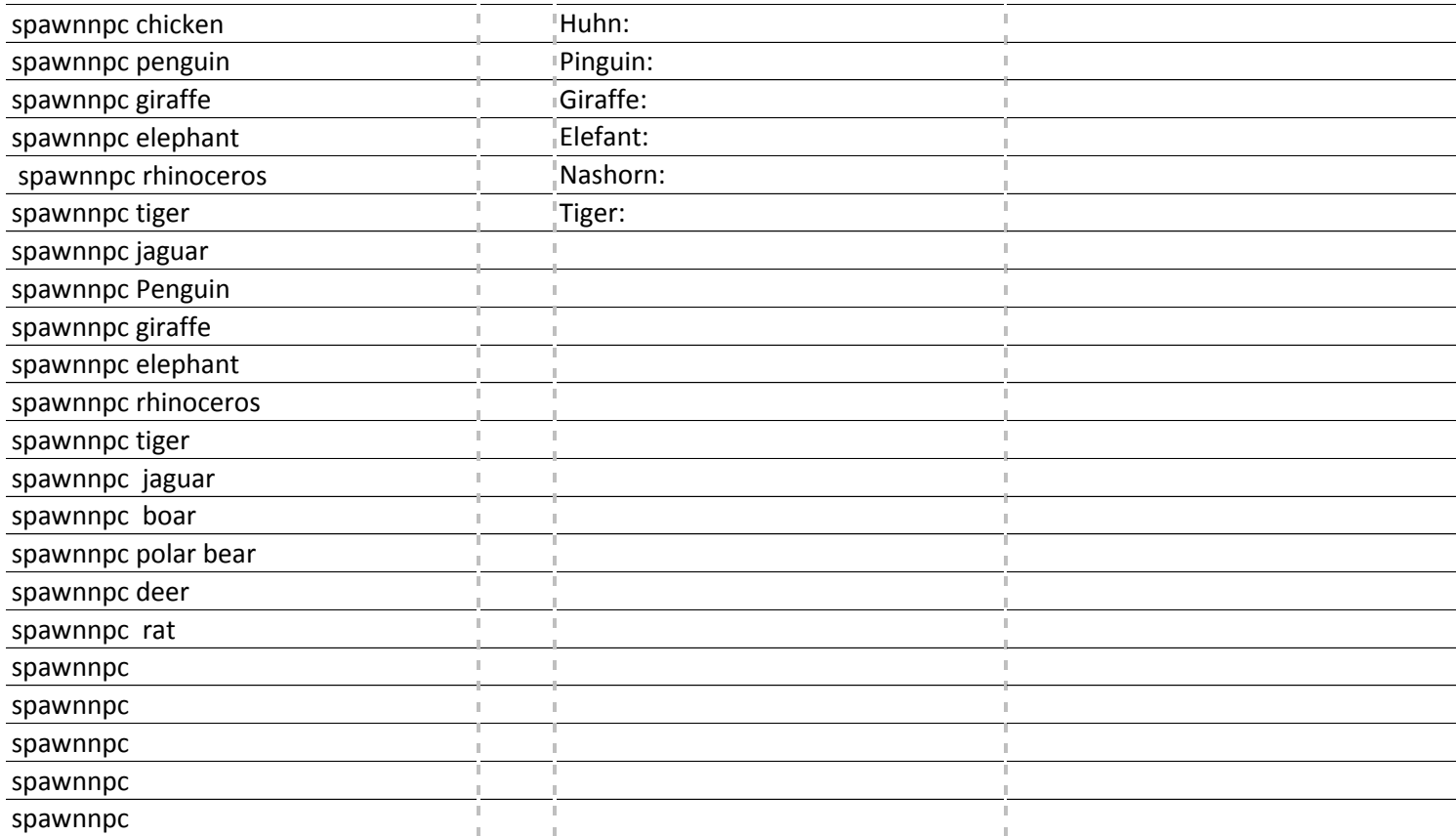

#### **Pflanzen**

New plants: Sea plant, tube sponge (although it's an animal)

[New] New tree types: Acacia, cactus, palm, poplar, dead trees (spruce, maple, apple)

[New] New plants: Welwitschia, scrubs

[New] New grass types: Flowers, dry grass, frozen grass, snowy grass

New trees: Cherry tree, dead willow, dead rowan, maple (swamp variation)

[New] New plants: hemp and cotton (can be cultivated)

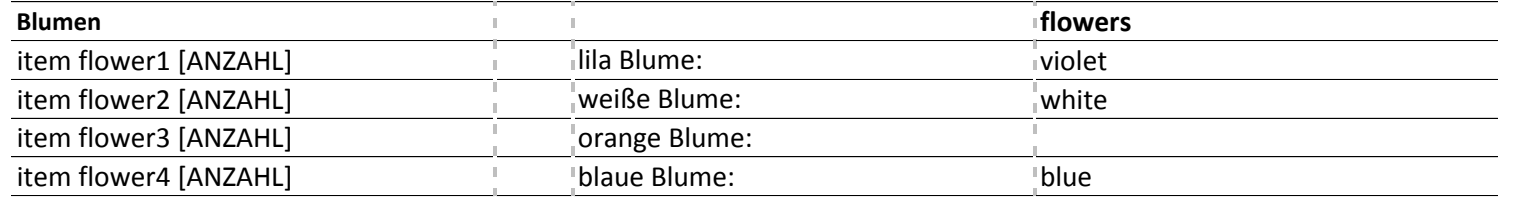

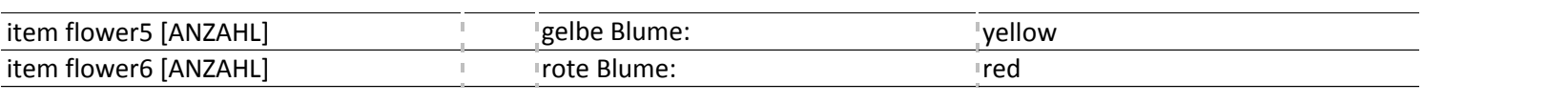

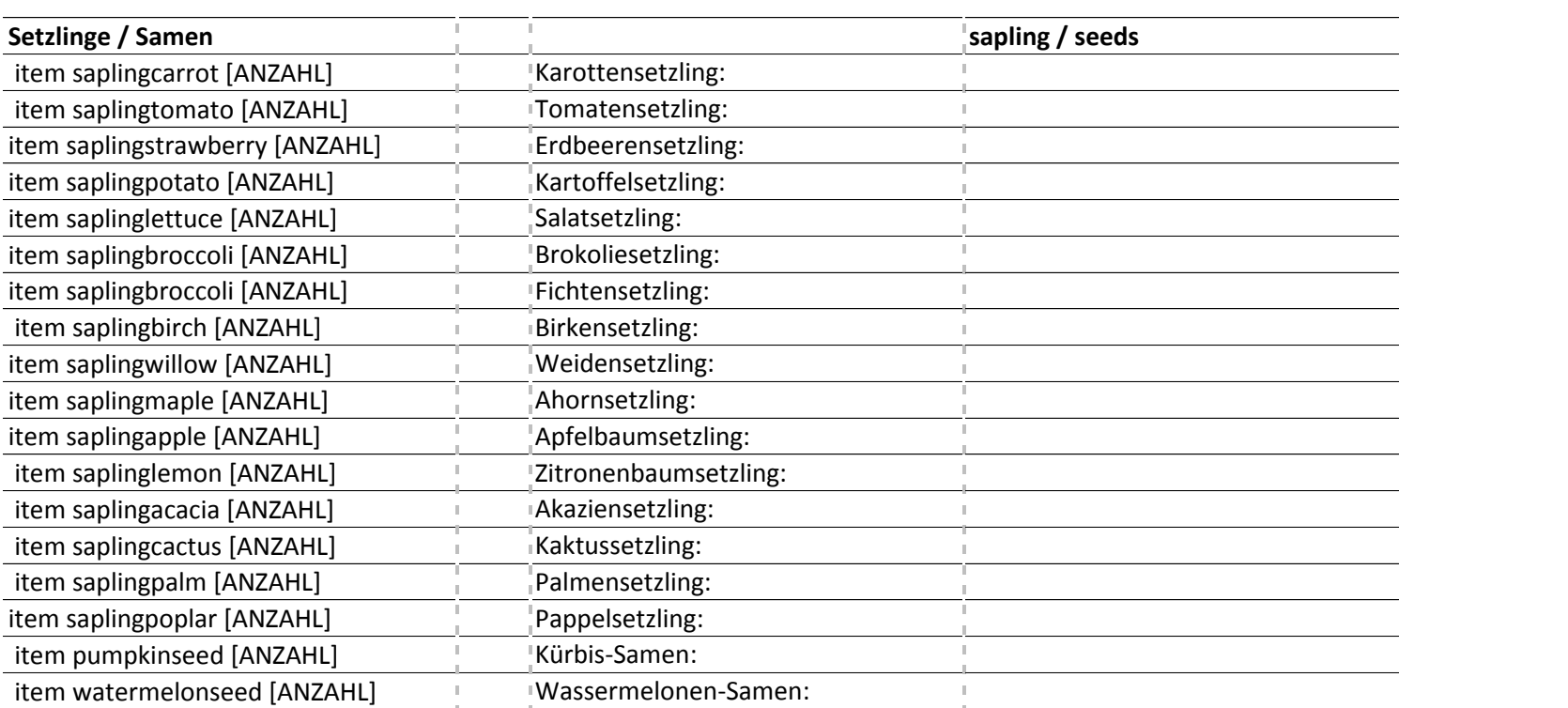

## **Herstellen/ Crafting**

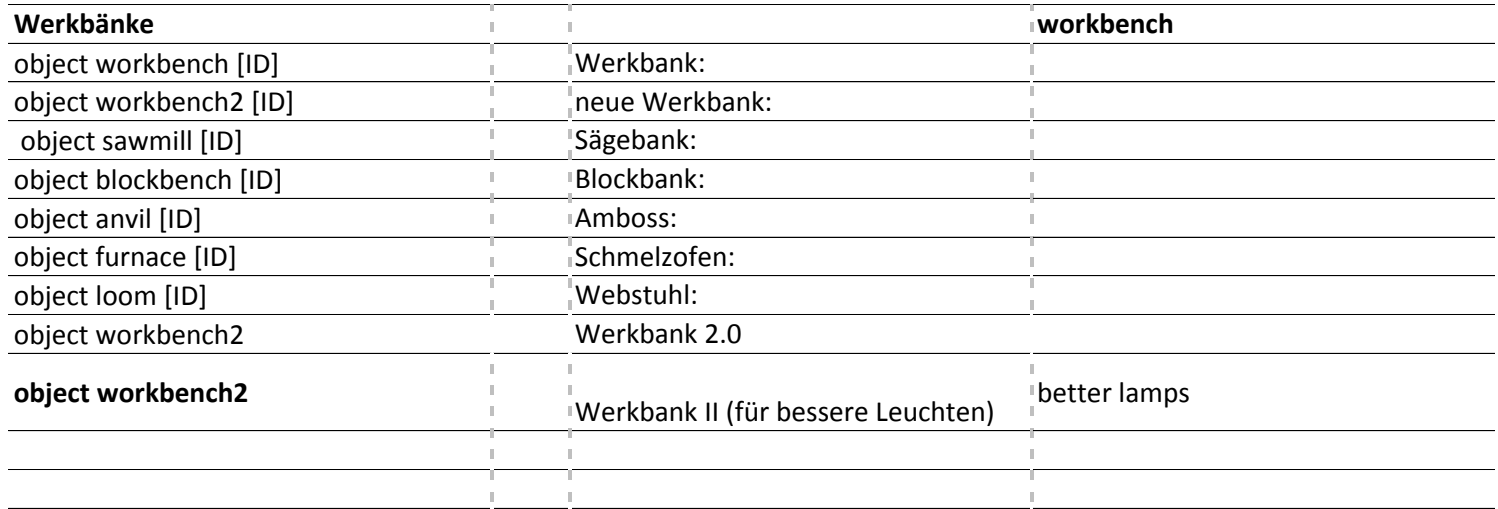

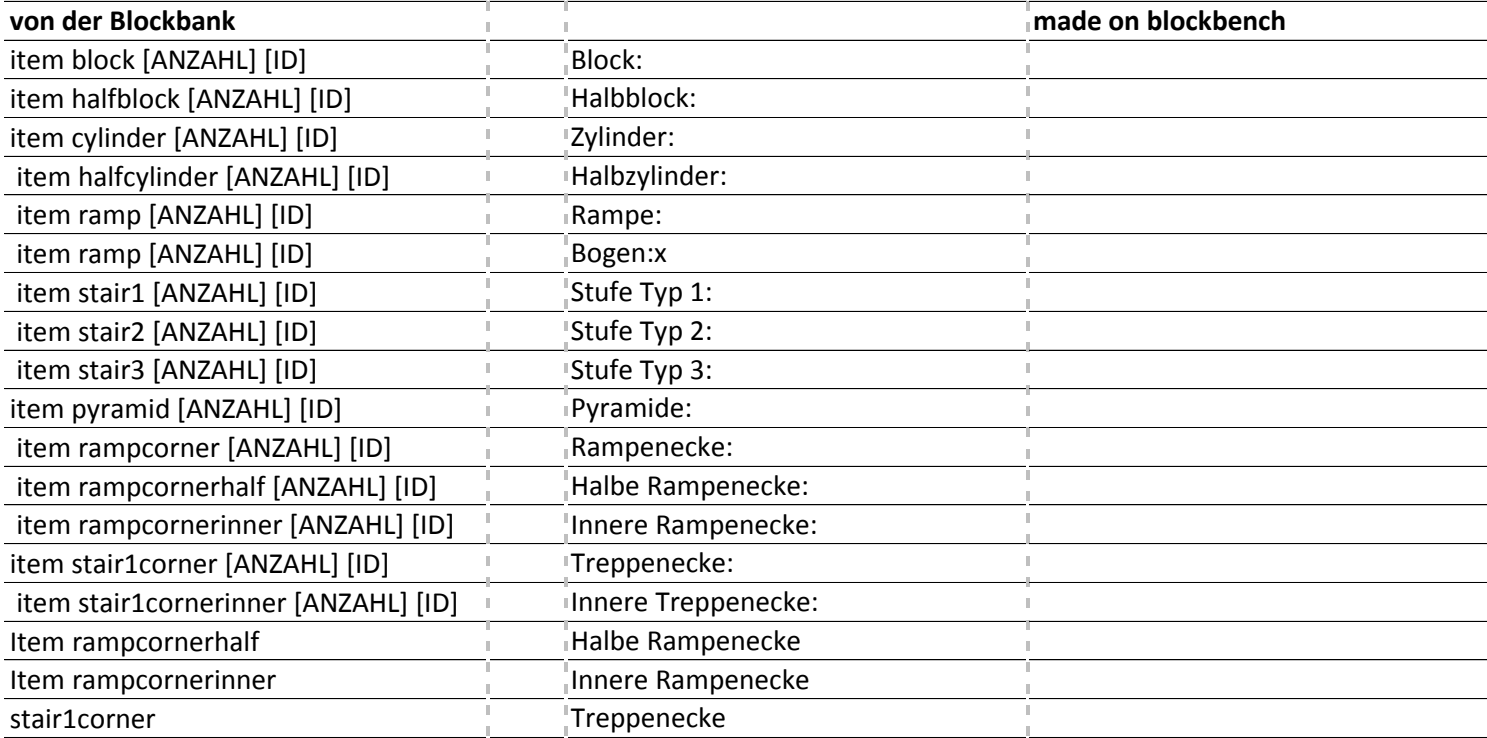

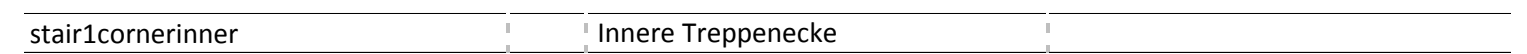

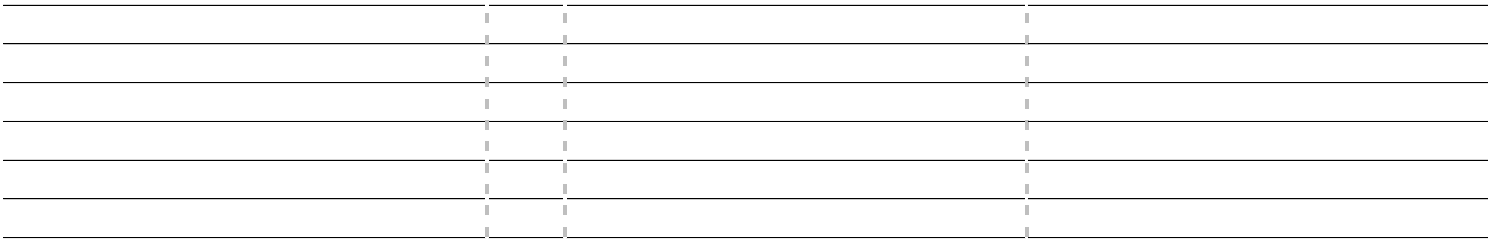

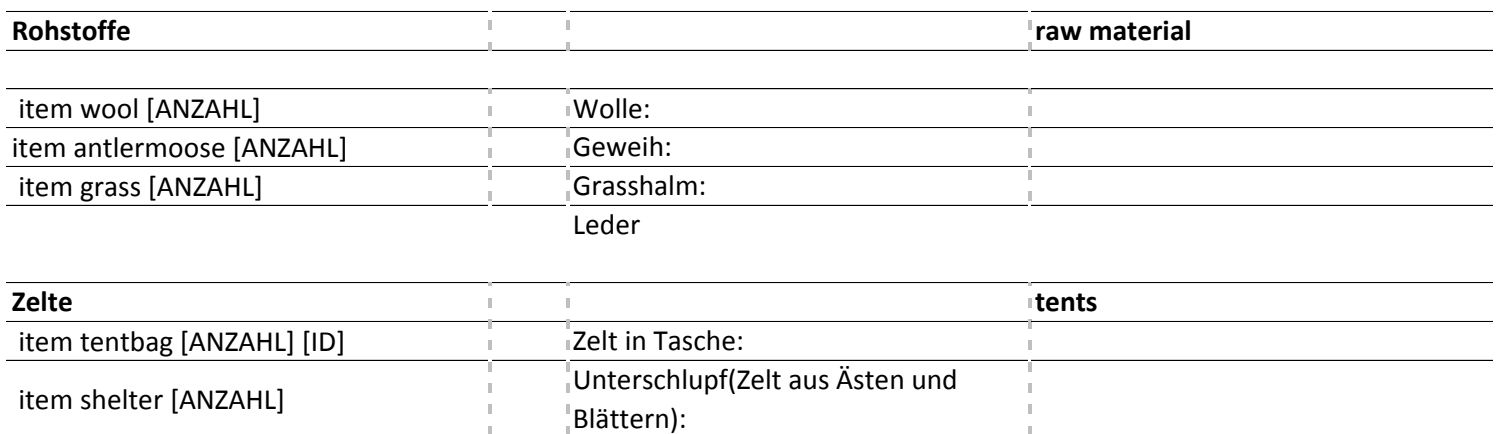

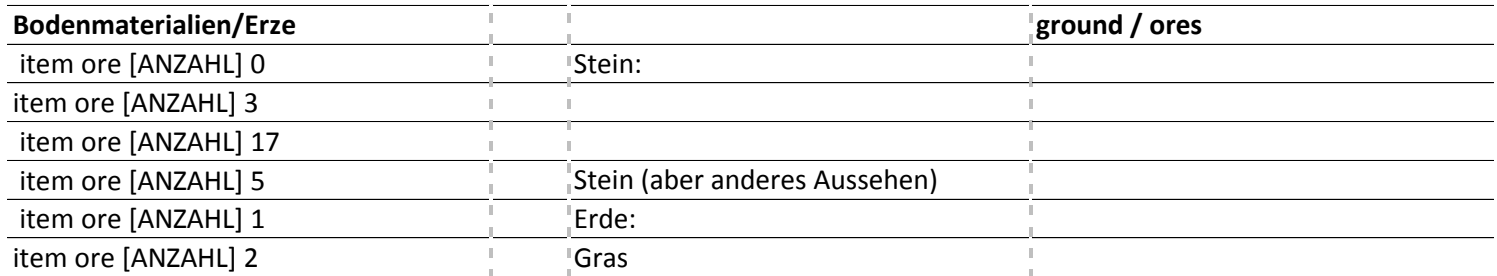

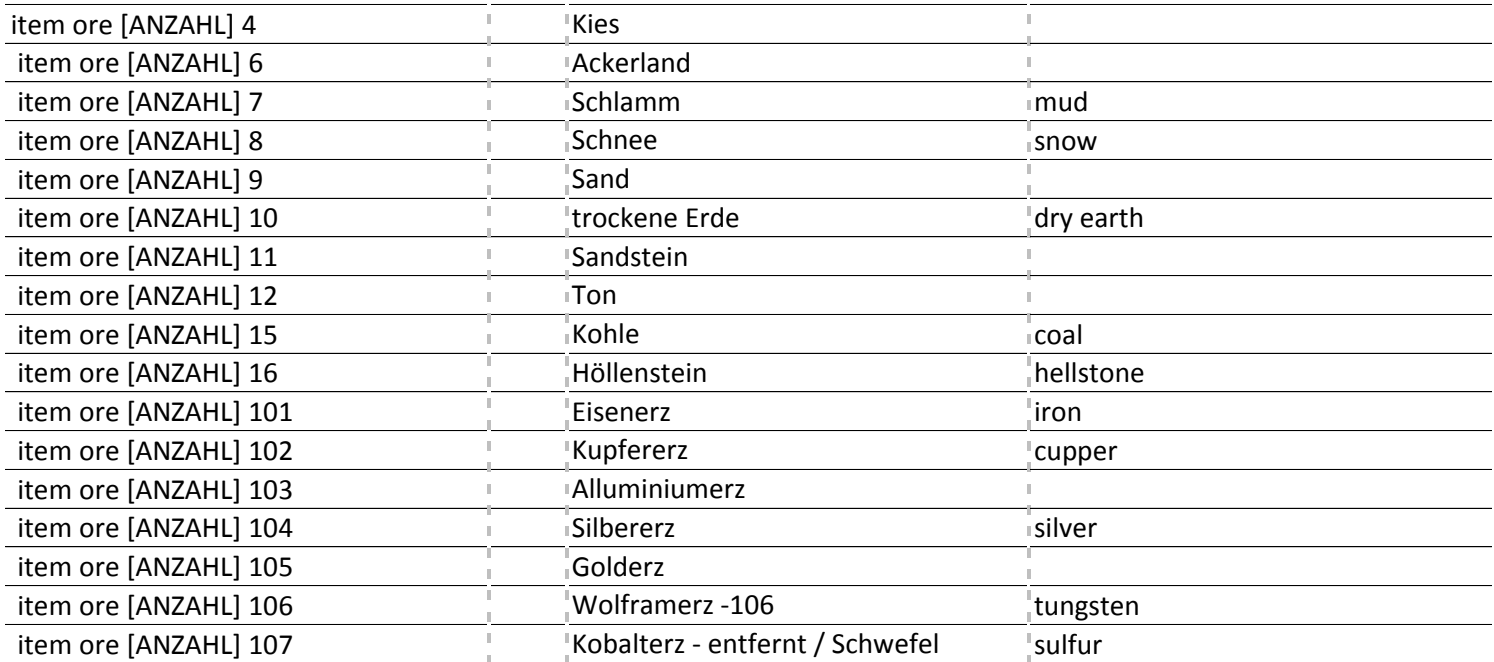

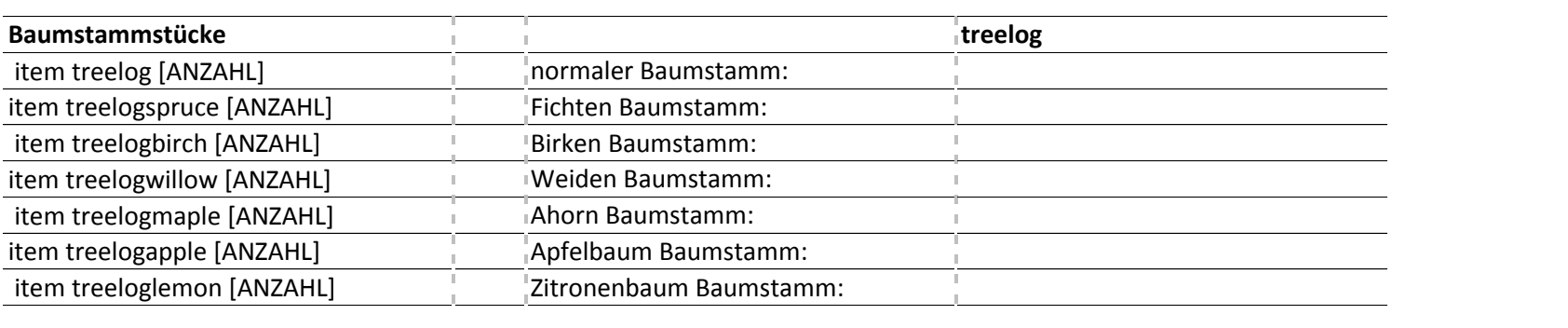

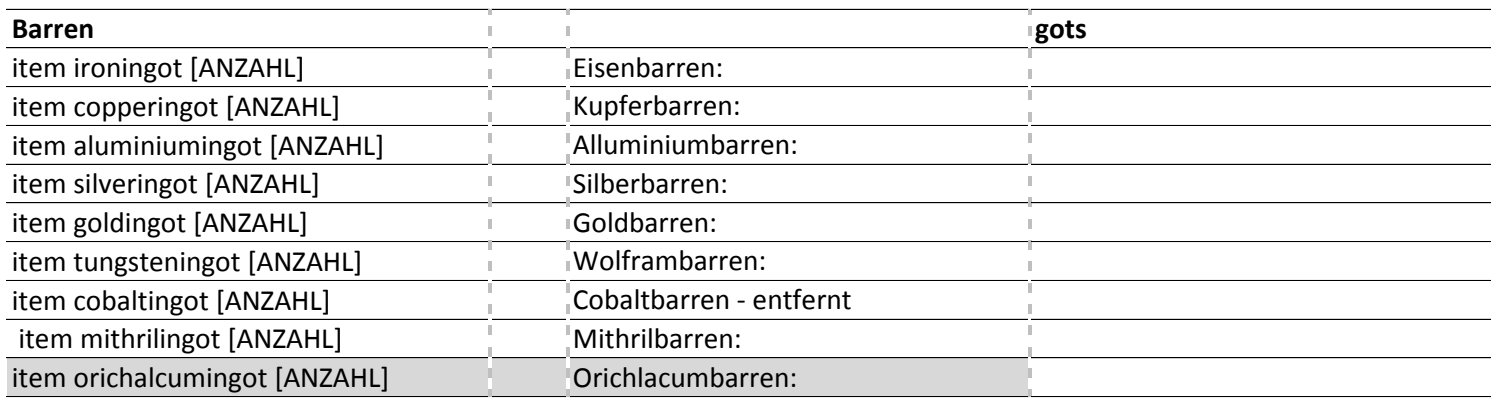

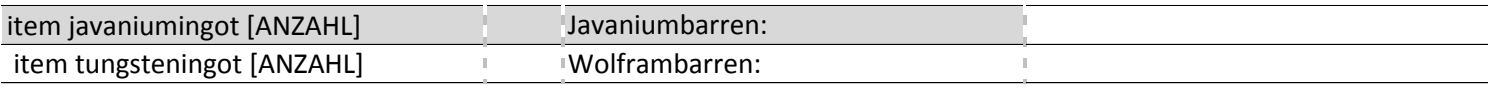

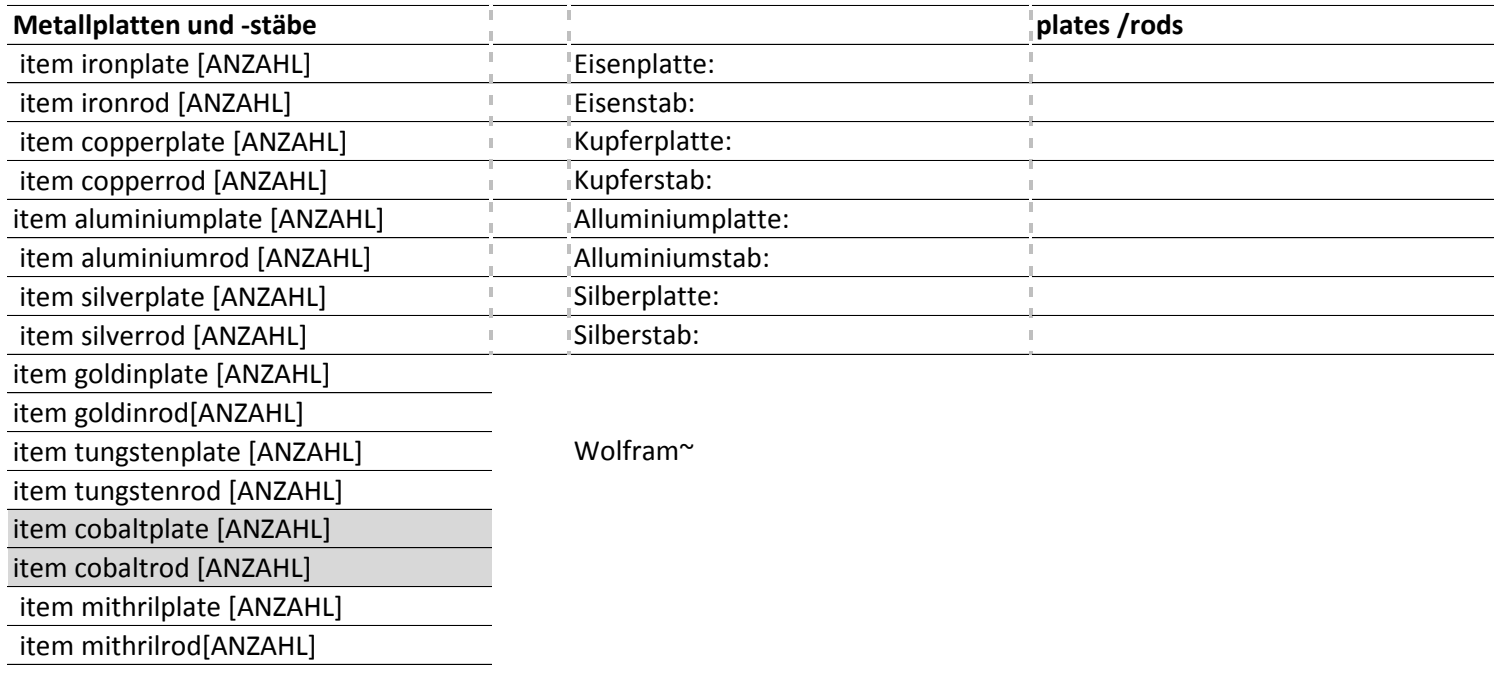

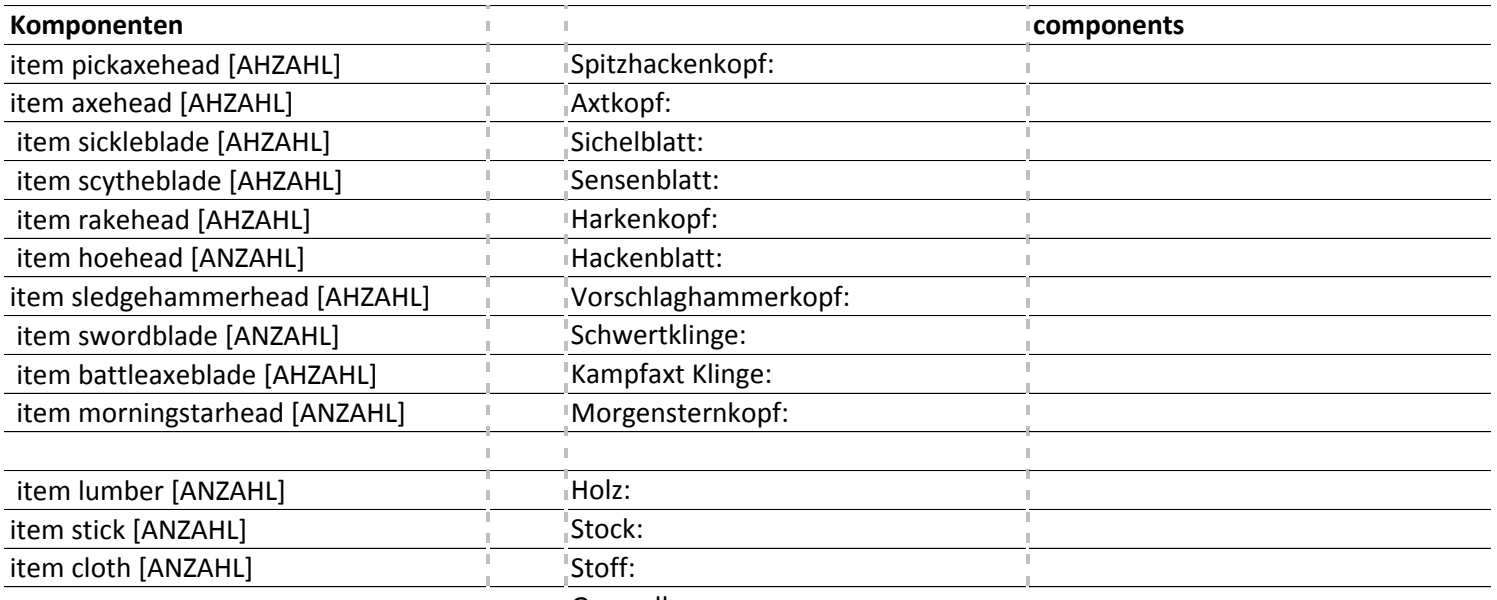

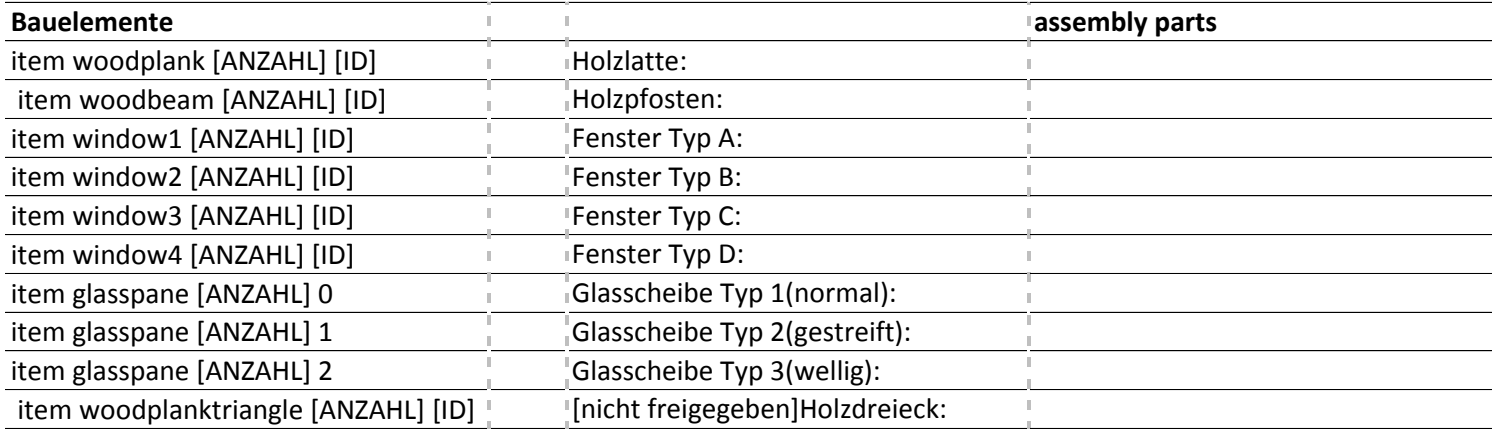

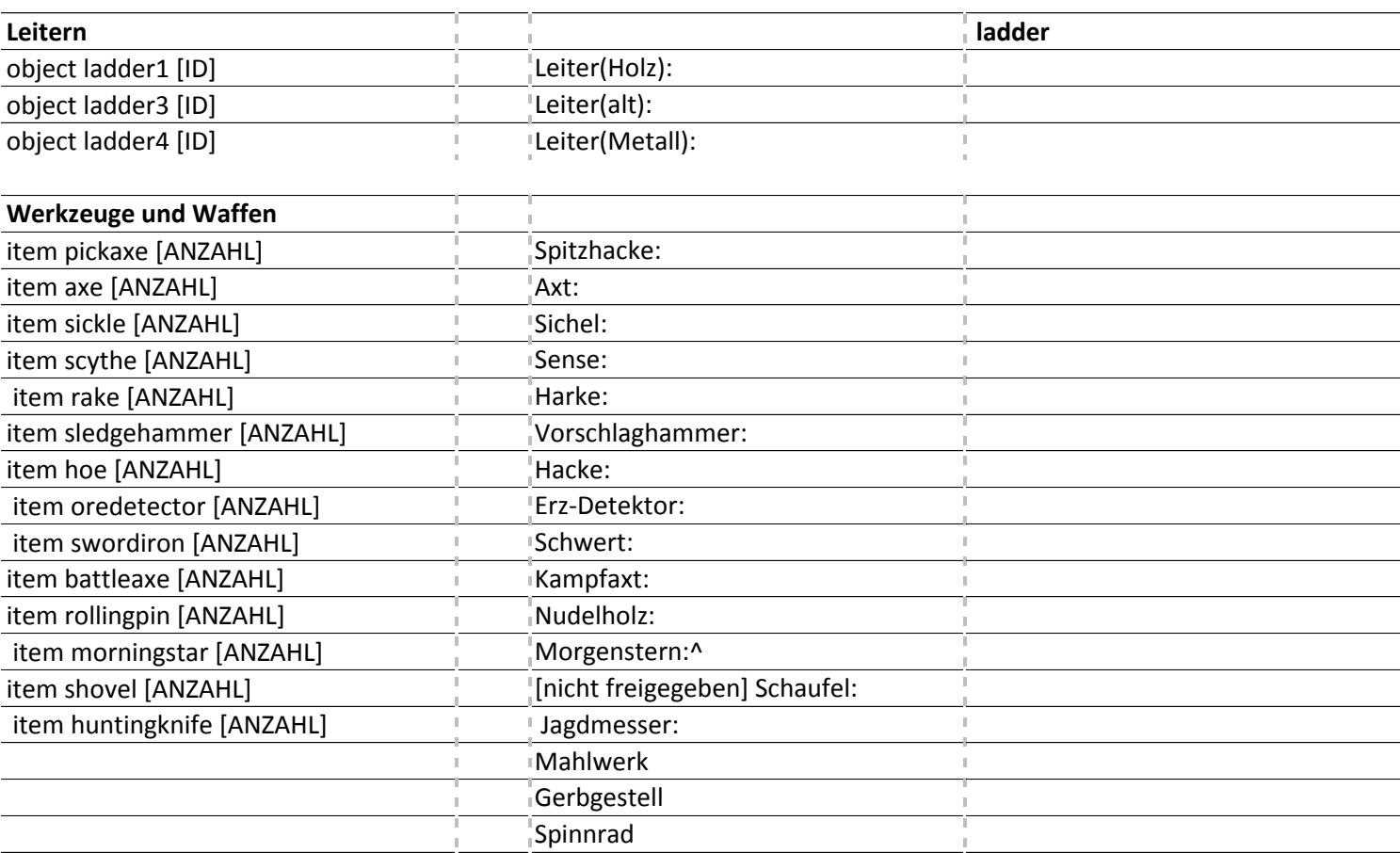

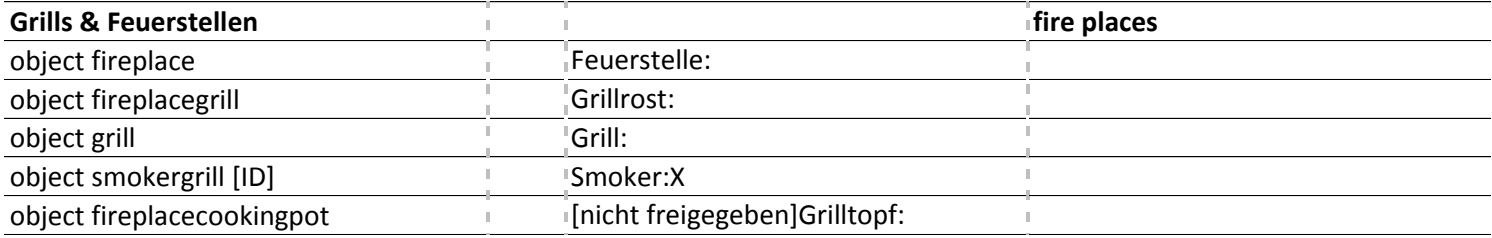

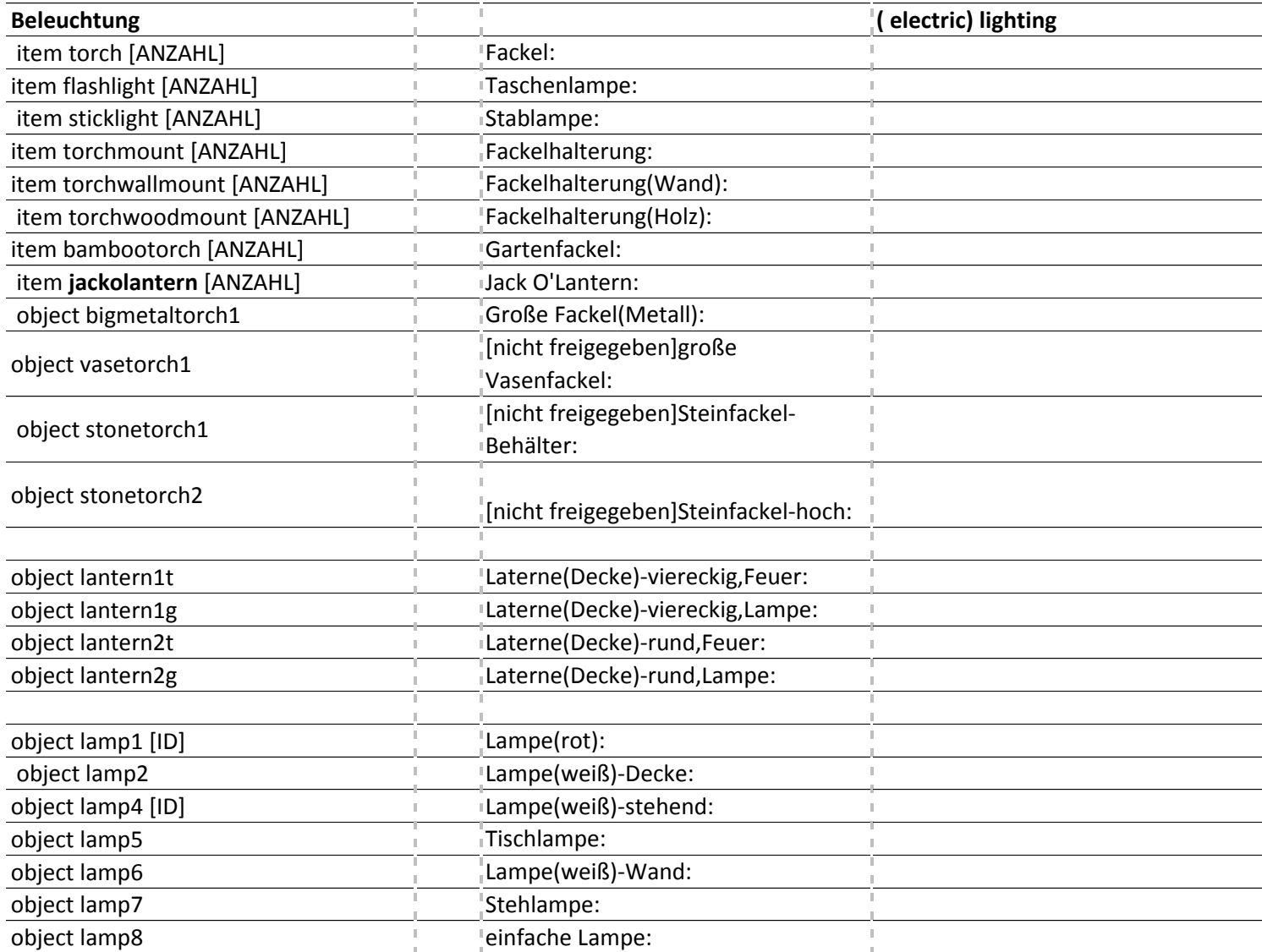

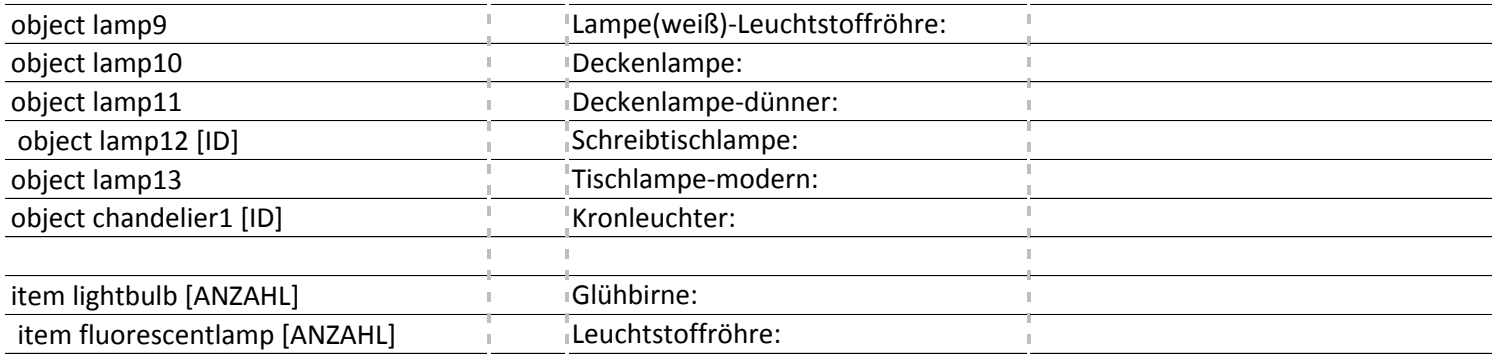

### **Behältnisse bins**

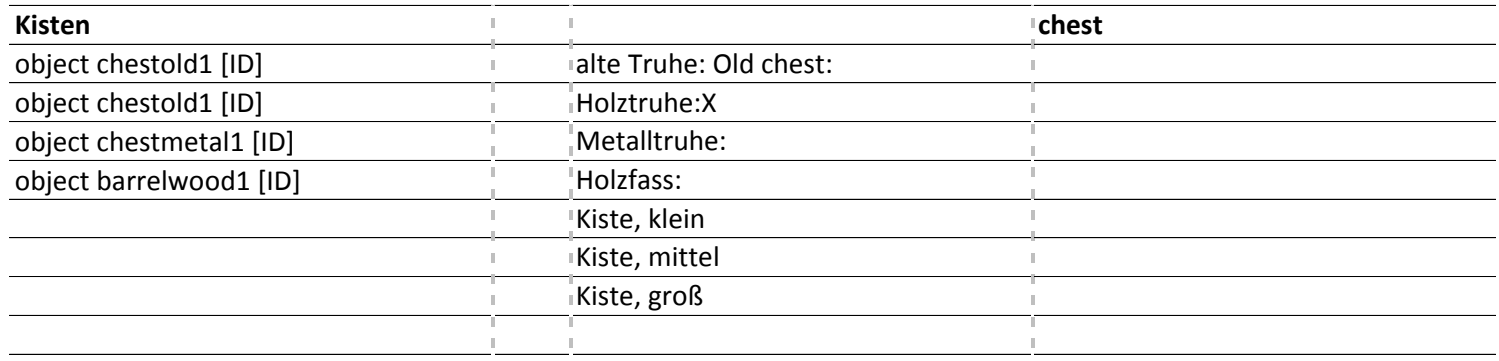

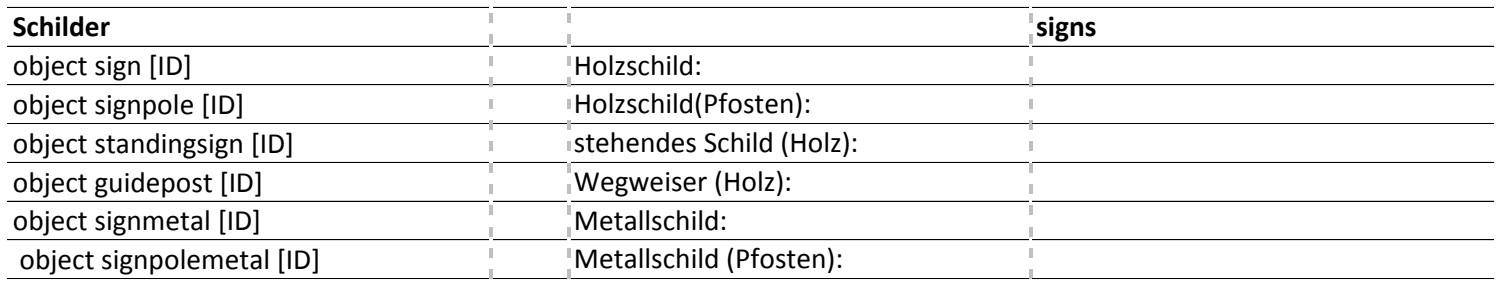

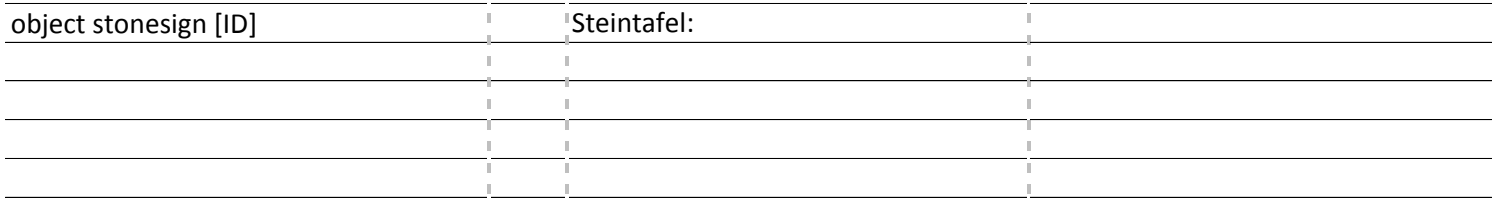

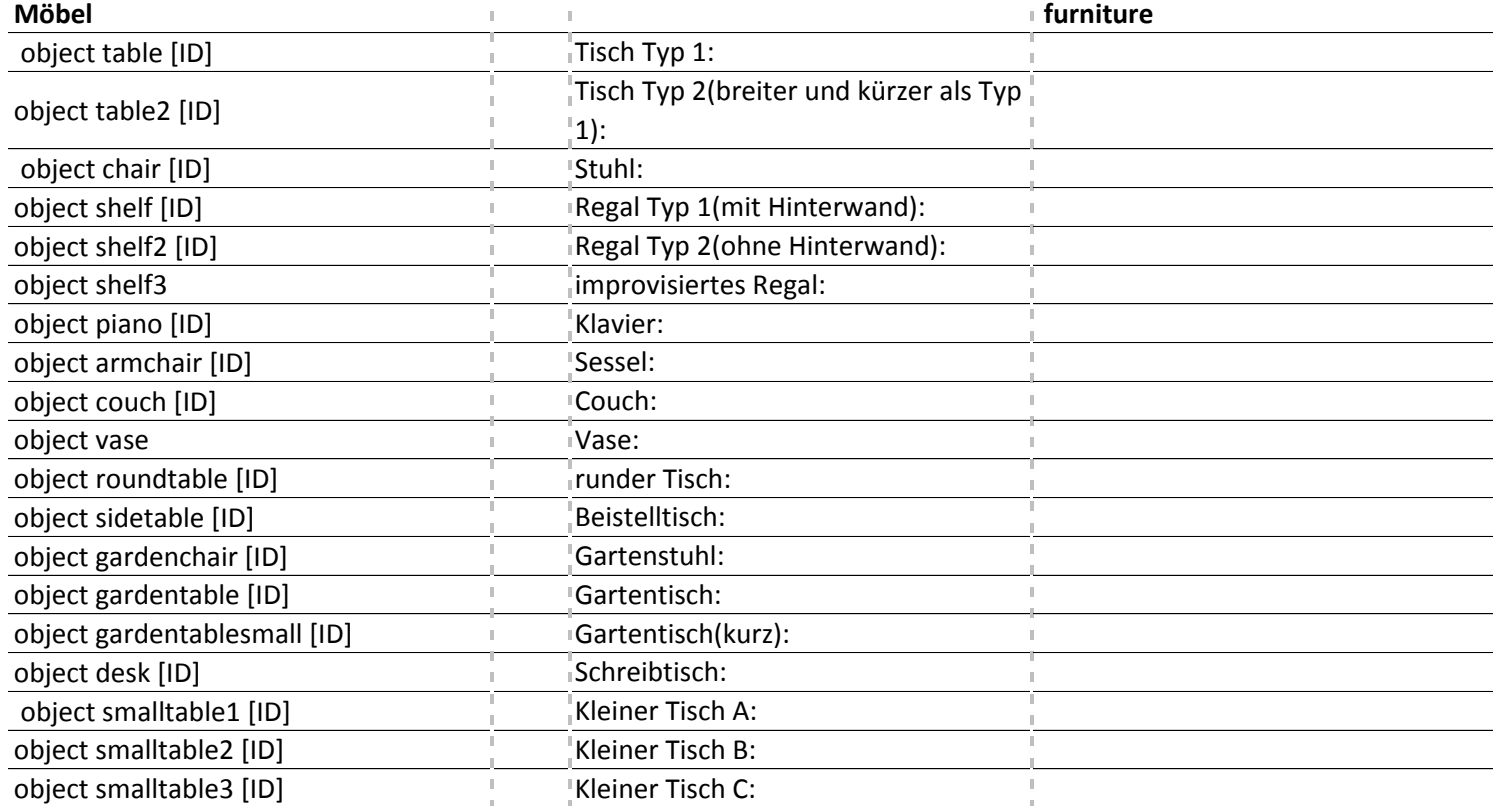

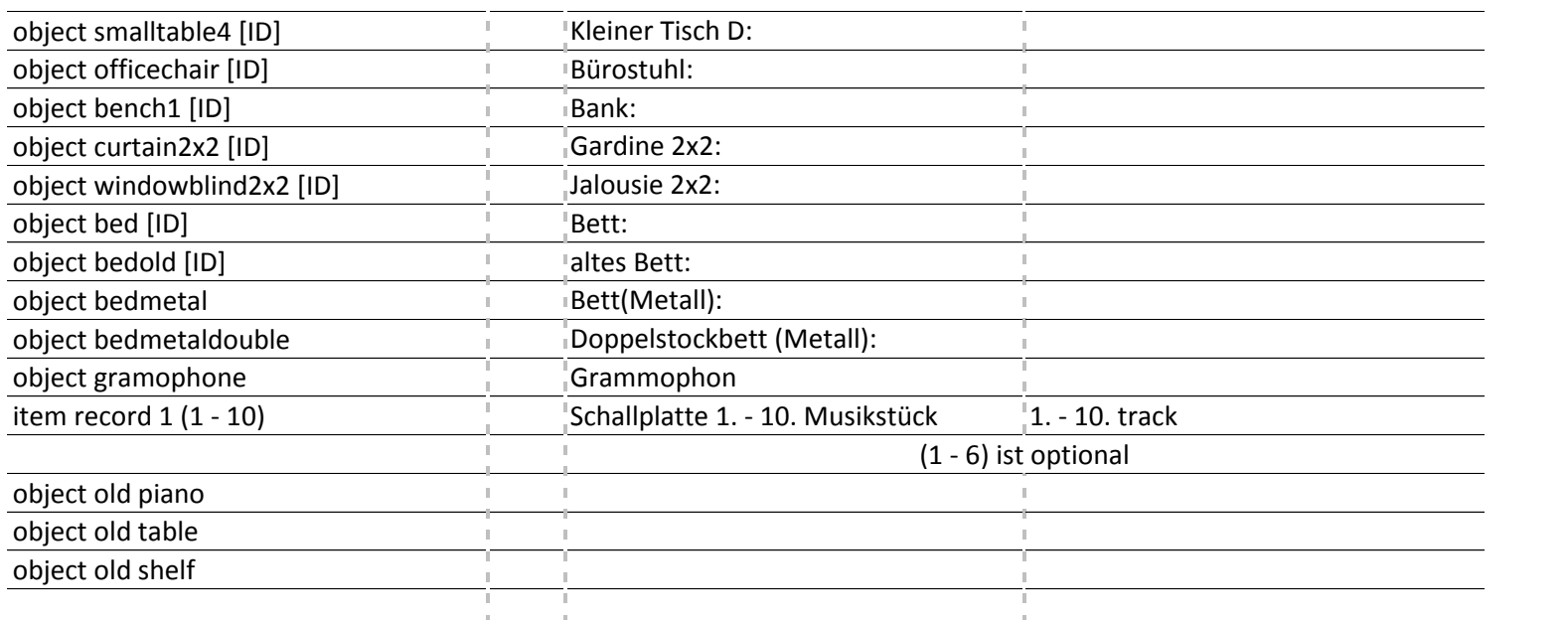

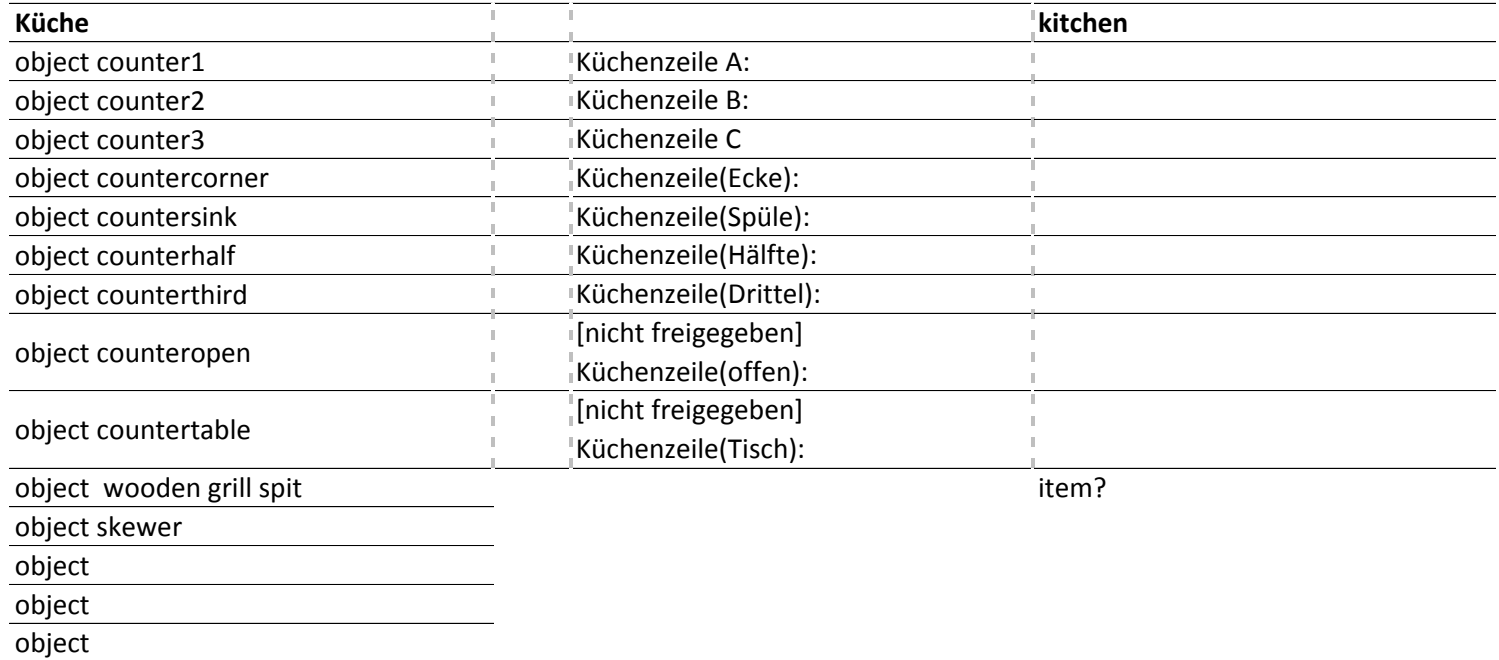

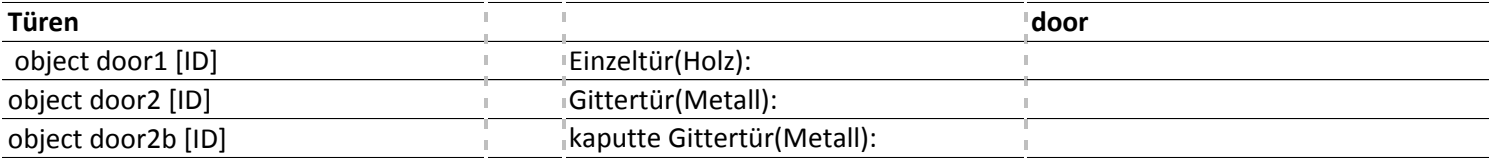

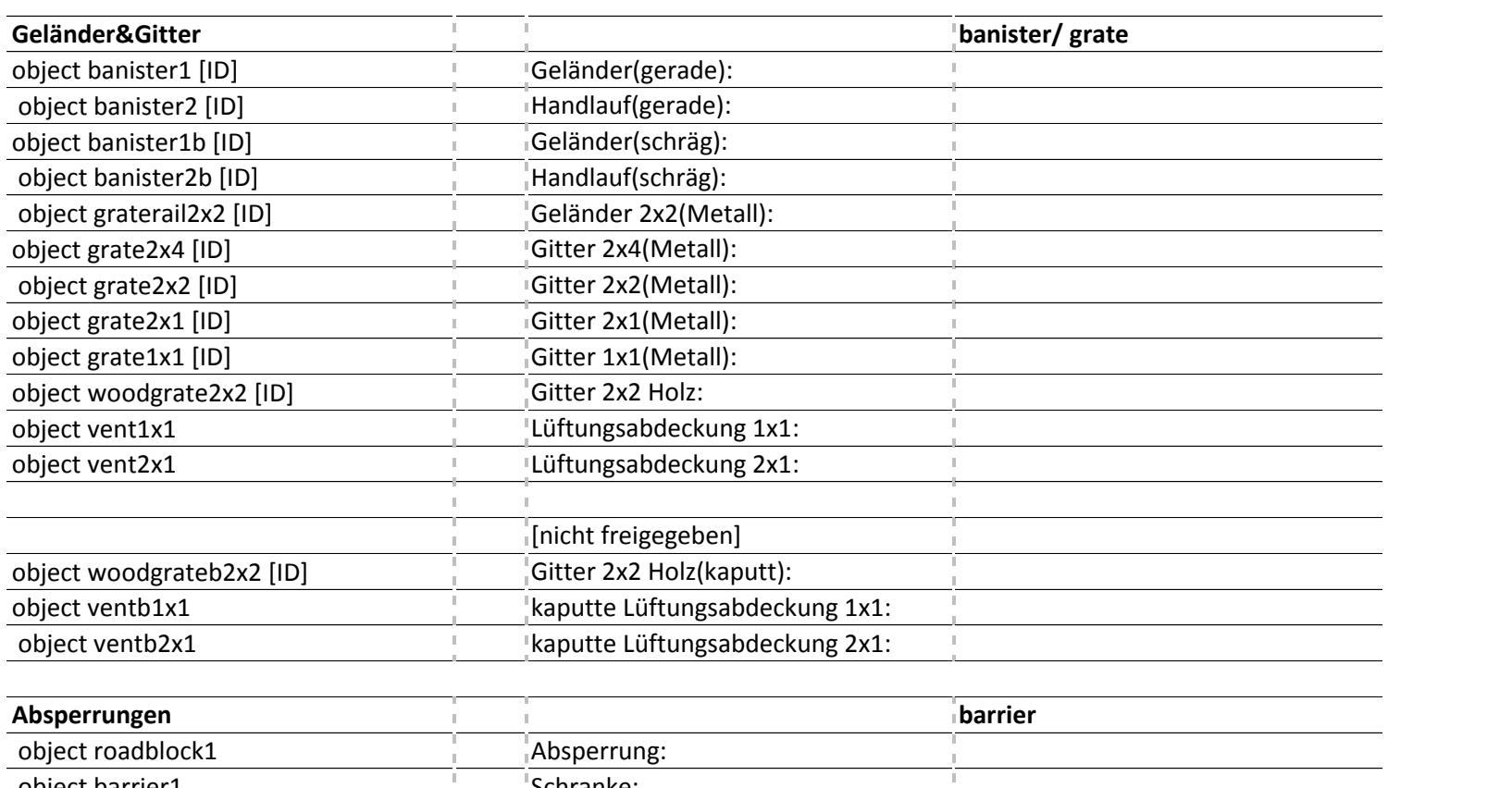

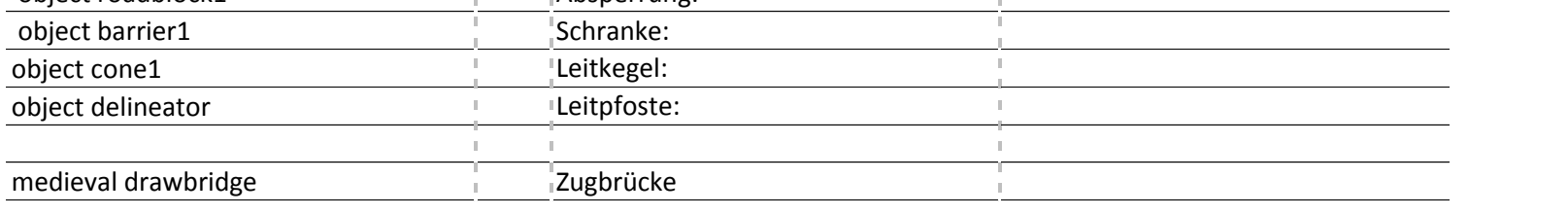

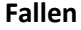

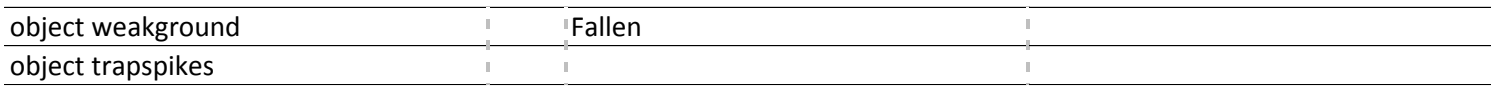

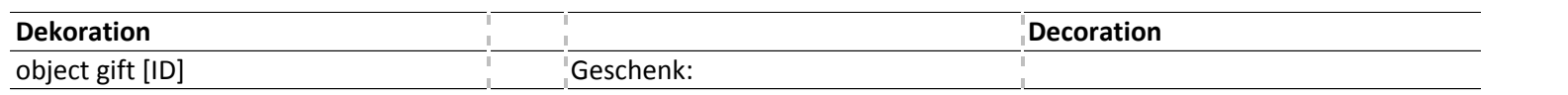

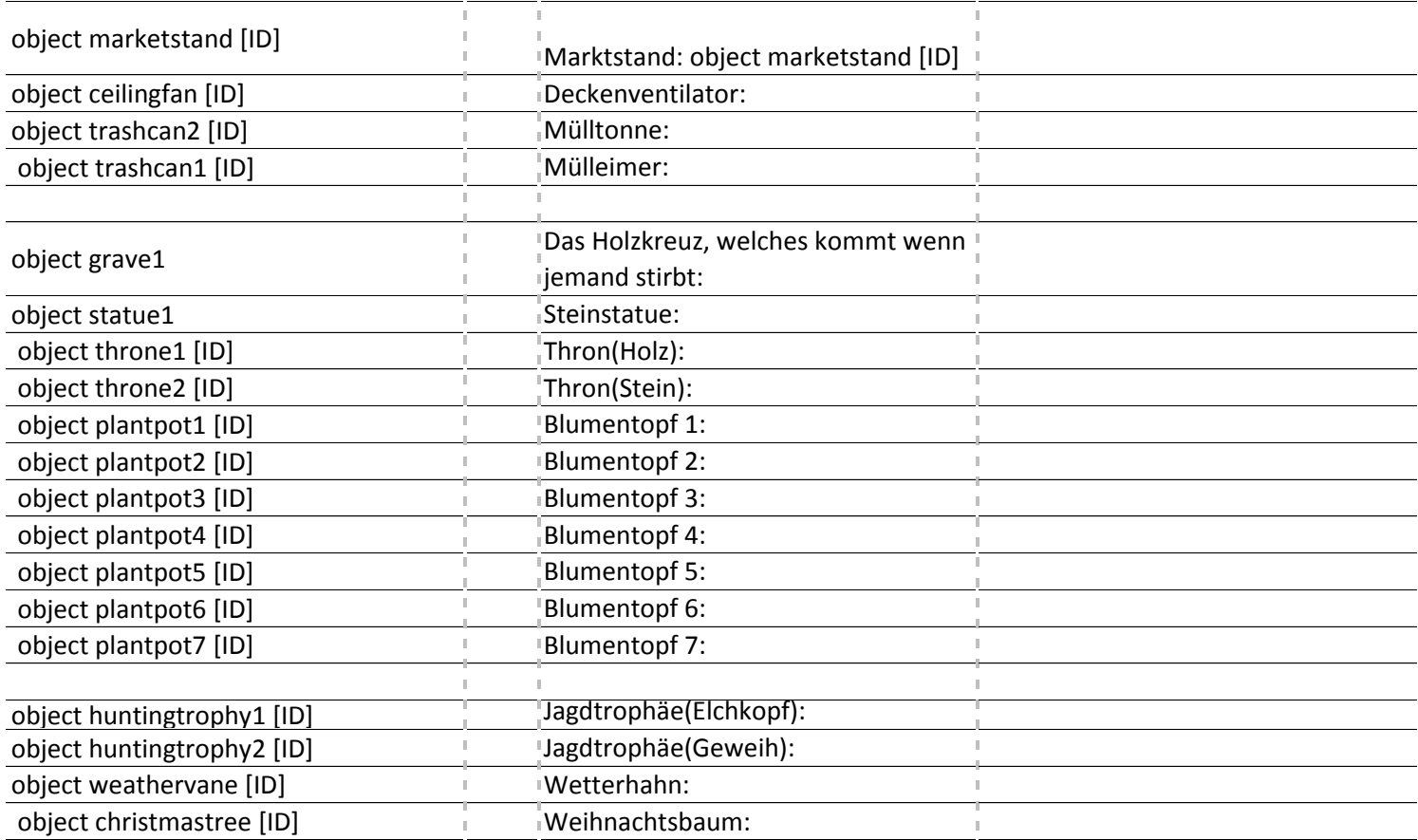

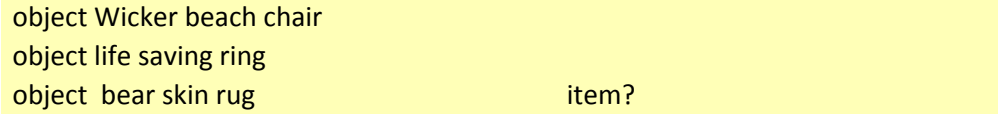

bear pelt, polarbear pelt, deer pelt, moose pelt, goat pelt, fox pelt, sheep pelt, boar hide, cow hide, pig hide

Tiger- Jaguarfell

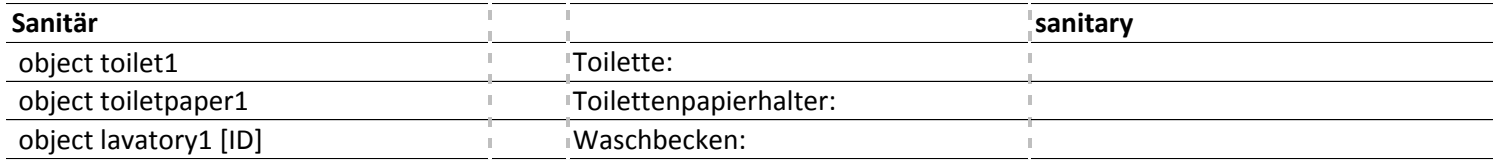

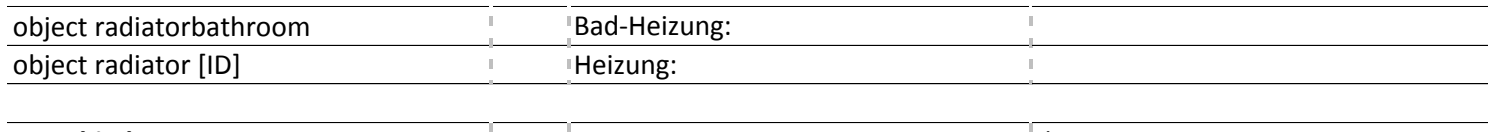

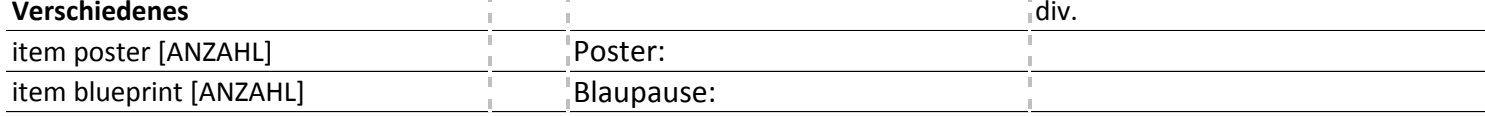

# **Diese Items/Objekte sind noch nicht offiziell freigegeben, sodass es sein kann das diese nicht funktionieren.**

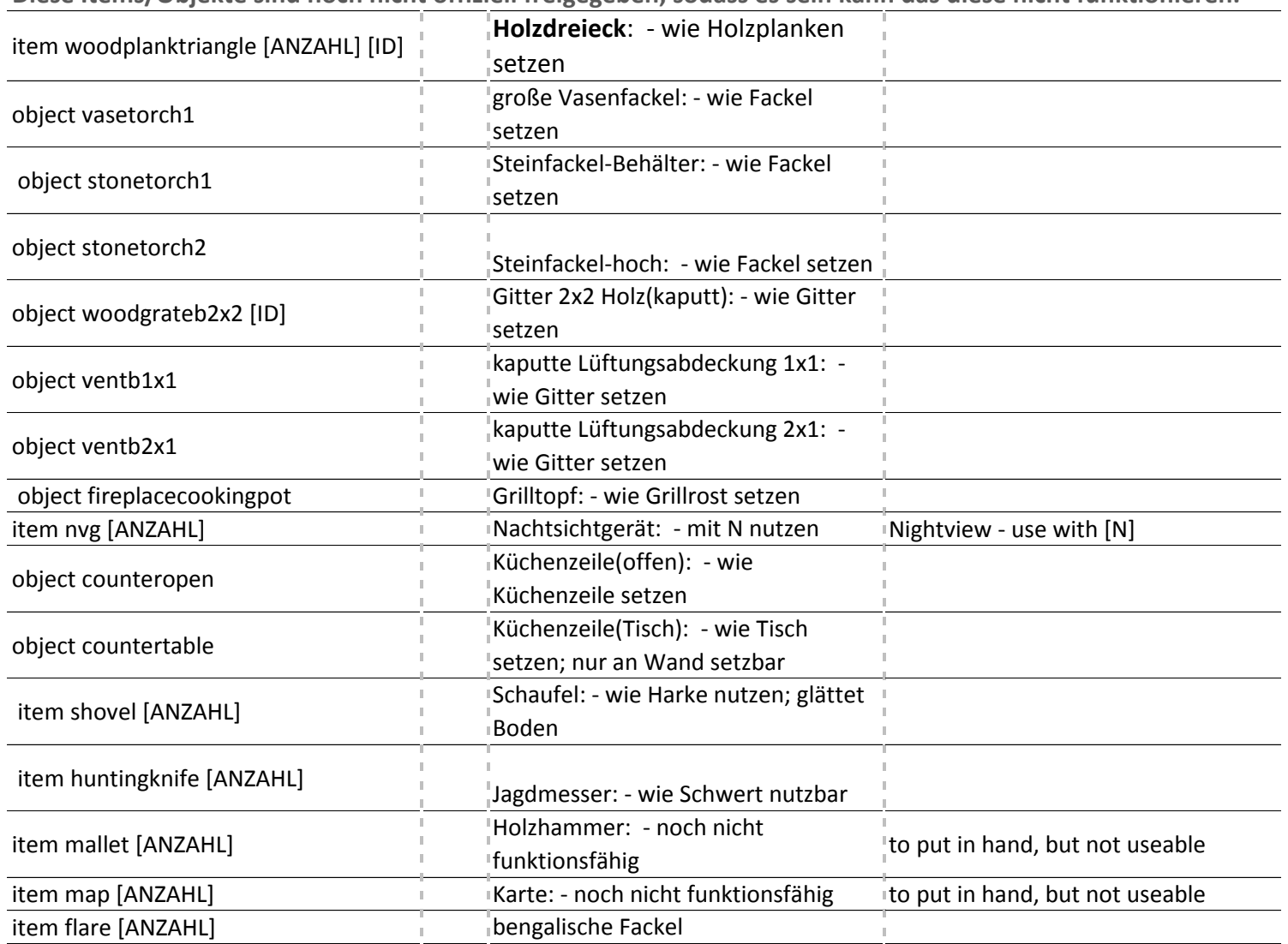

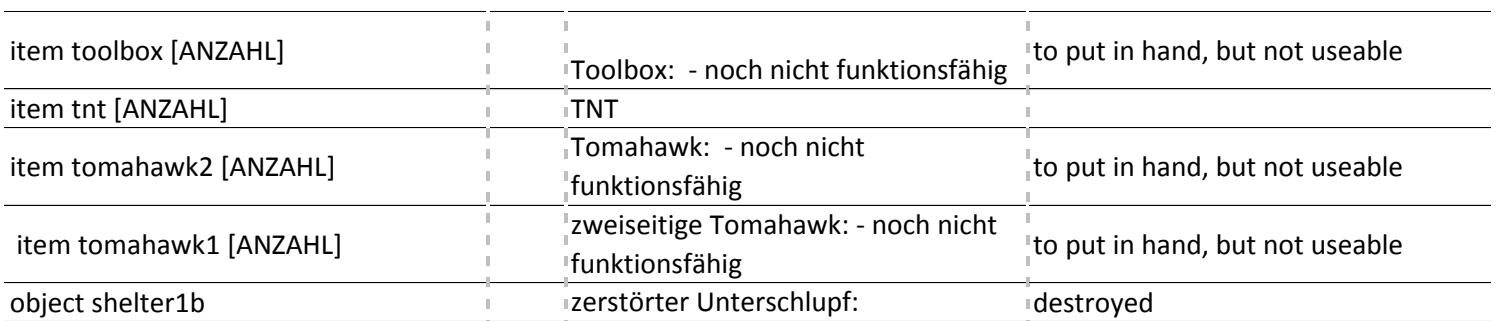

#### **Dungeons**

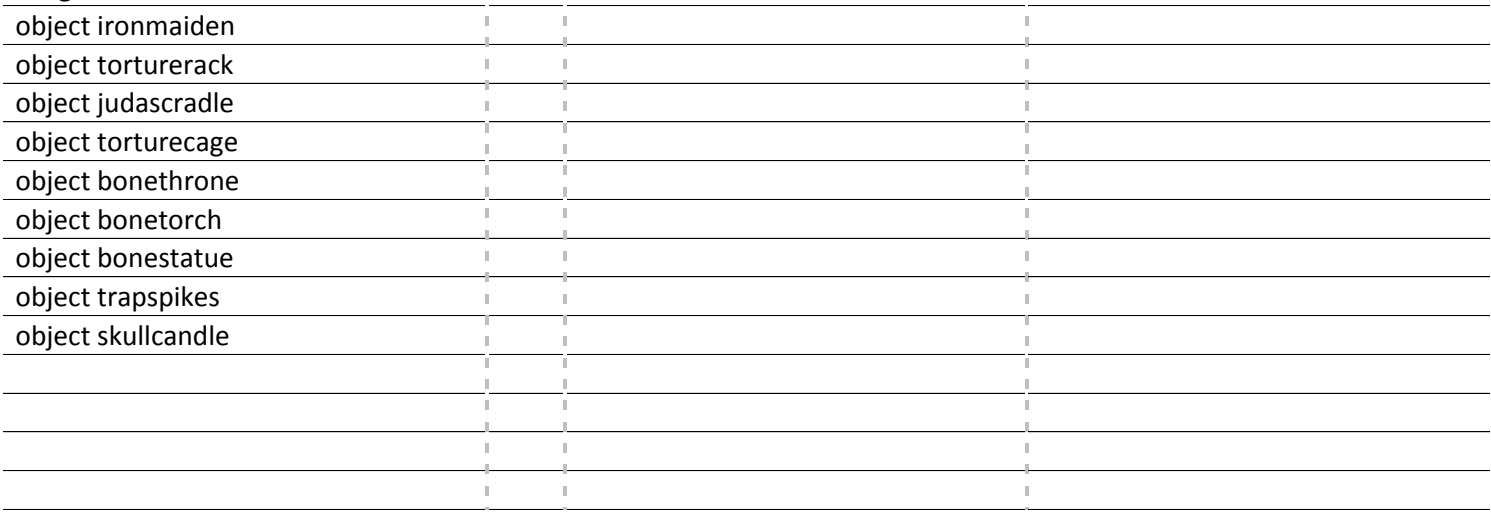

#### **Server**

[Neu] PVE (Tiere töten) kann nun via Permissions (general->pve: false) deaktiviert werden

setofflinegroup Berechtigungsgruppe eines Spielers zu ändern, der nicht online ist

Neue Permission "general\_keepinventory (um Inventar nach Ableben zu behalten)

Permissions "general->invulnerable" (Unverwundbarkeit), "general->nohungerthirst" (allg. kein Hunger/Durst mehr) und

"creative->nohungerthirst" (kein Hunger/Durst im Creative) hinzugefügt

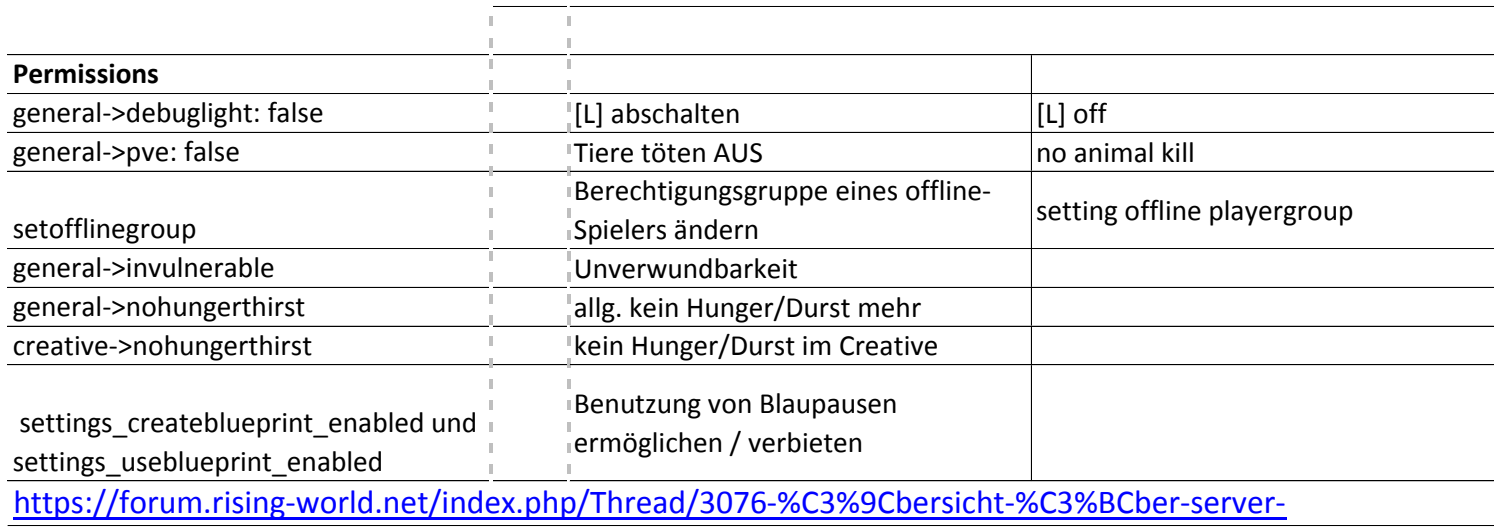

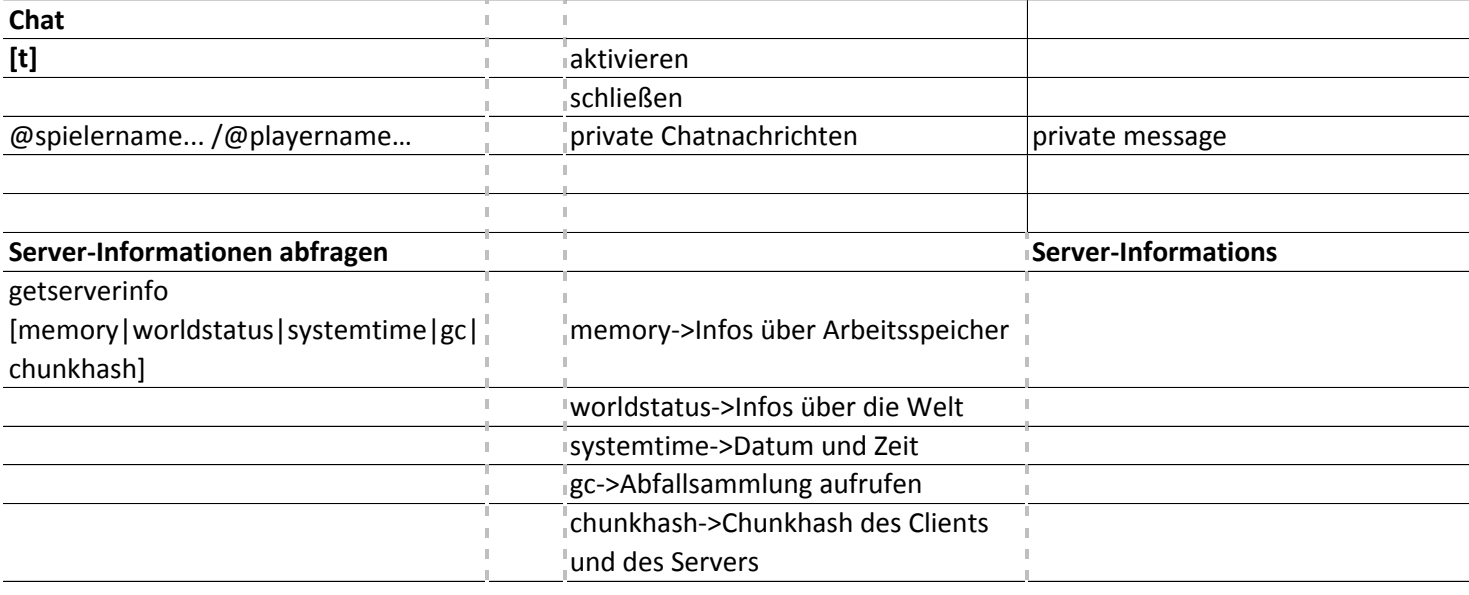

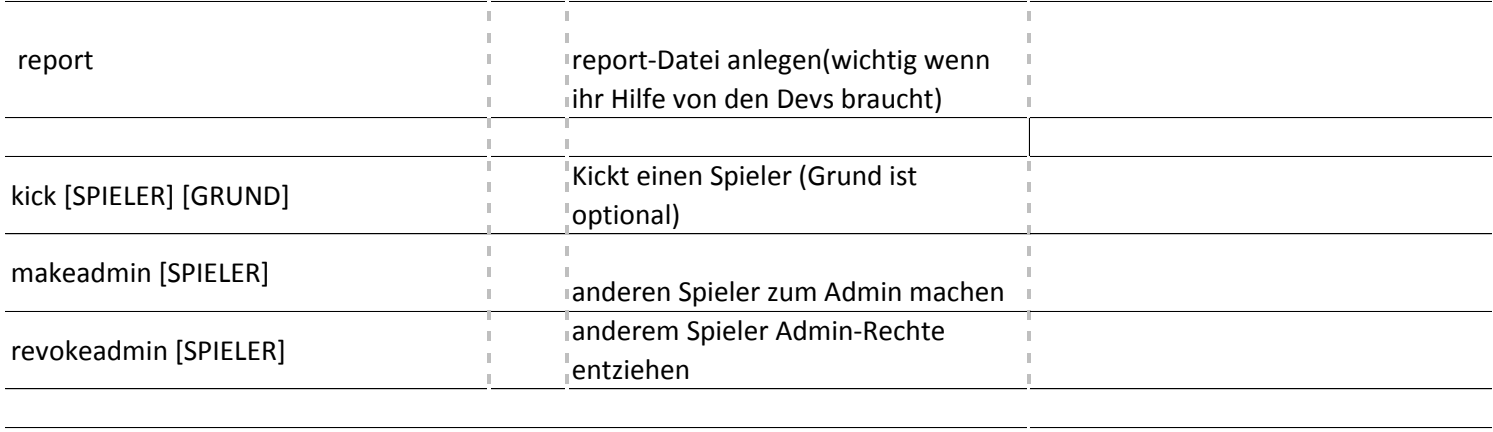

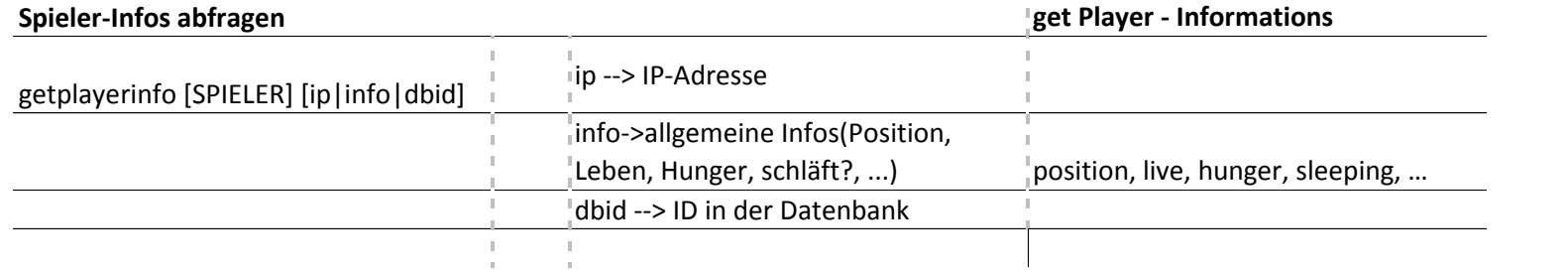

Blueprints verändern (Englisch) auch der anten auch der Englischen Blueprints auch der Blueprints and Modifying Blueprints [https://forum.rising-world.net/inde](https://forum.rising-world.net/index.php/Thread/6320-Blueprint-format-API/?postID=47763)x.php/Thread/6320-Blueprint-format-API/?postID=47763#post47763

Plugins

Plugin "onEnable()" will only be called once all plugins are loaded now (added onLoad() method)